**TRABAJO DE GRADO**

# **MODELO DE SIMULACIÓN LOGÍSTICO PARA TRANSPORTE DE CARGA TERRESTRE EN UN CORREDOR VIAL DE LA CIUDAD DE MEDELLÍN**

**JUAN JOSÉ MONTOYA JARAMILLO**

**MsC JAVIER DARIO FERNANDEZ LEDESMA**

**DIRECTOR**

**UNIVERSIDAD PONTIFICIA BOLIVARIANA**

**FACULTAD DE INGENIERÍA INDUSTRIAL**

**MEDELLÍN (ANTIOQUIA)**

**2014**

### **TABLA DE CONTENIDO**

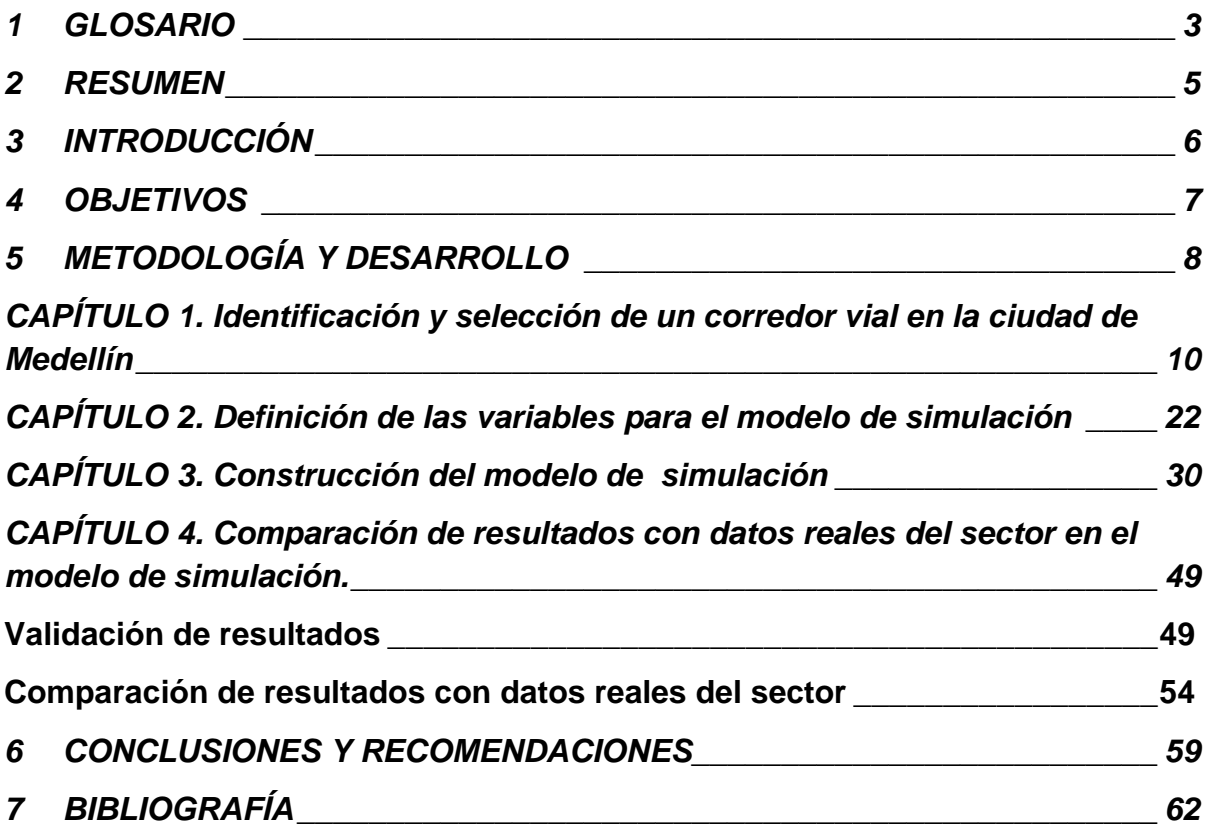

### <span id="page-2-0"></span>**1 GLOSARIO**

**Logística:** Ciencia que estudia la manera en que las mercancías, las personas o la información superan el tiempo y la distancia de forma eficiente. (Robusté, 2005)

**Corredor Logístico:** Aquel que logra articular de manera integral origen y destino en aspectos funcionales y físicos como la infraestructura de transporte, los flujos de información y comunicaciones, las prácticas comerciales y de facilidad en el comercio. (Conpes, 2008)

**Las troncales:** son las vías que recorren al país de sur a norte constituyéndose en corredores principales para el manejo comercial exterior del país. Se destacan la troncal de Occidente (Rumichaca – Barranquilla); La troncal del Magdalena (Puente de San Miguel hasta Santa Marta); La troncal Villagarzón – Saravena. (Conpes, 2008)

**Las transversales:** son aquellas vías que van de oriente a occidente del país y de las cuales se destacan las Transversales Buenaventura – Villavicencio – Puerto Carreño, Medellín – Bogotá, Tribugá – Arauca. (Conpes, 2008)

**Indicador logístico:** busca evaluar la eficiencia y eficacia de la gestión logística de la organización, así como la utilización de la tecnología y el manejo de la información, con el ánimo de lograr un control permanente sobre las operaciones. (GS1, 2004)

**Sistema:** Trata de un conjunto de elementos que se interrelacionan para funcionar como un todo; desde el punto de vista de la simulación, tales elementos deben tener una frontera clara. (García; 2006)

**Entidad:** Es la representación de los flujos de la entrada a un sistema; éste es el elemento responsable de que el estado del sistema cambie. Ejemplos de entidades pueden ser los clientes que llegan a la caja de un banco, las piezas que llegan a un proceso o el embarque de piezas que llega a un inventario. (García; 2006)

**Evento:** Es un cambio en el estado actual del sistema; por ejemplo, la entrada o salida de una entidad, la finalización de un proceso en un equipo, la interrupción o reactivación de una operación, o la descompostura de una máquina. (García; 2006)

**Localizaciones:** Son todos aquellos lugares en los que la pieza puede detenerse para ser transformada o esperar a serlo. Dentro de estas localizaciones tenemos almacenes, bandas transportadoras, máquinas, estaciones de inspección, entre otras. (García; 2006)

**Recursos:** Son aquellos dispositivos – diferentes a las localizaciones – necesarios para llevar a cabo una operación. Por ejemplo, un montacargas que transporta una pieza de un lugar a otro: una persona que realiza la inspección en una estación y toma turnos para descansar; una herramienta necesaria para la realizar un proceso pero que no forma parte de una localización específica, sino que es trasladada de acuerdo con los requerimientos de aquel. (García; 2006)

#### <span id="page-4-0"></span>**2 RESUMEN**

Este proyecto se realizó con el fin de analizar el tiempo que tarda un vehículo de carga que viaja desde la ciudad de Medellín hacia la ciudad de Buenaventura. Para esto se diseñó un modelo de simulación que consta de cinco rutas que tienen en común la misma ciudad de origen y destino. Cada una de estas cinco rutas pasa por una ciudad diferente como nodo intermedio, esto hace que el recorrido sea más largo o más corto, dependiendo del trayecto. Definidas las cinco rutas se procedió establecer cada tiempo de recorrido con ayuda de la herramienta web Google Maps. A estos tiempos se les realizó un análisis de datos para determinar la función que describe su comportamiento y utilizarla como tiempo de recorrido, dependiendo de la ruta. Con esta información se realizó un modelo de simulación en el software ProModel, donde se establecieron siete locaciones, en este caso corresponden a las ciudades Medellín (Origen), Manizales, Pereira, Armenia, Tuluá, Cali, Buenaventura (Destino), de estas siete locaciones se construyeron los cinco corredores viales, teniendo en común el origen y destino. Construidos estos corredores se aginó a cada uno un recurso, el cual corresponde al vehículo de carga que con una velocidad promedio establecida recorre la ruta asignada. Construido el modelo, se ejecutó la simulación con un tiempo establecido de dos meses (1440 horas) y se obtuvieron resultados. Con base al análisis de estos resultados pudo comprobarse que la ruta más corta para realizar el transporte de carga terrestre es la ruta Medellín – Manizales – Buenaventura, de acuerdo a como se estableció en el modelo.

Finalmente se compararon los resultados de los tiempos obtenidos a partir del modelo de simulación, las distancias establecidas y la velocidad promedio de los vehículos de carga con respecto a los datos que el Instituto de Vías INVIAS establece para el corredor vial Medellín – Buenaventura, en el cual se encontró similitud en los tiempos de viaje.

## <span id="page-5-0"></span>**3 INTRODUCCIÓN**

El transporte de Carga por carretera en Colombia representa un factor vital en la dinámica de la economía del país, ya que es el medio más utilizado para tener los productos al alcance del consumidor final, bien sea a nivel nacional como en el extranjero. Por esta razón, es indispensable que el sector transporte cuente con los factores necesarios para sustentar el compromiso que se tiene en el desarrollo económico. Solo por medio de grandes cambios de base y con una planeación estratégica y responsable será posible alcanzar los retos importantes que posibiliten al país competir en iguales condiciones a nivel internacional y poder explotar nuevos mercados. (Rodriguez, 2013).

En las últimas décadas, los nuevos desarrollos en el área de la computación han traído innovaciones importantes para la toma de decisiones y el diseño de procesos y productos. En este sentido, una de las herramientas de mayor impacto es la simulación. Por medio de esto, hoy en día el analista tiene a su alcance gran cantidad de software de simulación que le permite tomar decisiones en temas muy diversos. Gracias a la facilidad que otorga este software para la resolución de distintas problemáticas, ha hecho de la simulación una técnica cuyo desarrollo y uso se ha visto significativamente alentado. (García, García, & Cárdenas, 2006)

El objetivo de este trabajo de grado es presentar un modelo de simulación del sector de transporte en Colombia, específicamente en el corredor vial Medellín – Buenaventura. Para desarrollar este objetivo, se realizó un modelo de simulación por medio del software ProModel, en el cual se presentaron cinco rutas diferentes pero manteniendo en común el inicio, Medellín; y la ciudad de destino Buenaventura. Este modelo se desarrolló con el fin de determinar la ruta más corta para los vehículos de carga que deban realizar este trayecto.

6

## <span id="page-6-0"></span>**4 OBJETIVOS**

### **Objetivo General**

Desarrollar un modelo de simulación para un corredor logístico en la ciudad de Medellín con el fin de brindar una alternativa eficiente al sector de transporte de carga por medio de variables sometidas a una simulación.

### **Objetivos específicos**

- Caracterizar un corredor logístico en específico en la ciudad de Medellín.
- Definir variables del modelo de simulación.
- Construir el modelo de simulación.
- Validar el modelo de simulación con datos reales.

# <span id="page-7-0"></span>**5 METODOLOGÍA Y DESARROLLO**

Las economías nacionales han tenido la necesidad de responder a mercados internacionales cada vez más competitivos y sofisticados. Por esta razón, han sido necesario nuevos enfoques y mejores herramientas de optimización para el desarrollo de estas actividades, permitiéndoles así ser cada vez más eficientes y sobrevivir a esquemas de fuerte competencia.

El único ente regulador del mercado, el estado, está comprometido a garantizar las reglas de funcionamiento y velar por el desarrollo de la infraestructura vial y logística, de modo que sea eficiente y brinde la posibilidad de que el flujo de mercancía fluya de manera adecuada y oportuna para satisfacer las necesidades de los consumidores a largo plazo, con altos niveles de calidad, seguridad y confiabilidad.

Para la definición de los escenarios factibles y probables del sistema logístico actual de Medellín, es necesario indicar las acciones requeridas para su identificación a partir de las siguientes fases:

- $\checkmark$  Identificar las distintas necesidades que se tiene en el sector del transporte de carga con el fin de construir un marco de referencia contextual al problema.
- $\checkmark$  Visualizar algunos de los escenarios actuales y más pertinentes en materia de transporte y logística.
- $\checkmark$  Realizar la selección del corredor vial más propicio para trabajar sobre su simulación.

Para la simulación del corredor vial del transporte de carga en Medellín, se realizó un análisis previo del sector en donde se muestra el estado actual y el impacto que ha venido teniendo sobre economía nacional. De esta manera se logró un panorama que sirve de apoyo y sustento para llevar a cabo el objetivo de este trabajo de grado. Como paso siguiente se selecciona un corredor vial para tomarlo como referente en un modelo de simulación. En él se realiza un análisis con 5 rutas diferentes pero con un mismo origen y destino, esto genera variaciones en el tiempo de recorrido.

Se realizó un análisis de datos para el modelo en el momento que se obtuvieron los tiempos de recorrido para cada tramo. Este modelo se ejecutó por medio de un simulador animado*.* Con ayuda de este software se facilita el análisis de los resultados, con el fin de ser comparados posteriormente para datos reales tomados del sector de transporte de carga terrestre.

## <span id="page-9-0"></span>**CAPÍTULO 1. IDENTIFICACIÓN Y SELECCIÓN DE UN CORREDOR VIAL EN LA CIUDAD DE MEDELLÍN**

La logística puede definirse como el área que estudia la manera en que las mercancías, las personas o la información superan el tiempo y la distancia de forma eficiente. De acuerdo con esta definición el autor plantea que la logística se contempla como envolvente natural del transporte, y es posible aplicar principios comunes a la concepción de un sistema de transporte colectivo en la ciudad, a la definición de una red de carreteras, o en el sistema de distribución de una empresa fabricante de productos. (Robusté, 2005)

La logística en general abarca varios elementos que la componen: Compras, producción, almacenamiento, transporte y ventas. Cuando estos elementos son ejecutados de forma estratégica para optimizar los costos y el tiempo desde que se gestionan las compras con el proveedor hasta que el producto terminado está en las manos de un cliente satisfecho, hay una gran cantidad de actividades que componen este objetivo en común, pero cada uno debe manejar su propio sistema de ejecución como es el caso del Transporte.

Como bien se sabe, un importante número de centros urbanos se encuentran en la parte central del territorio colombiano; a pesar de contar con el privilegio de tener un doble acceso marítimo, la infraestructura vial debería poder garantizar una rápida y eficiente movilización de los grandes volúmenes de carga desde los centros urbanos hacia los centros de consumo que lo requieran. Si esto no ocurre se afectan los costos de en forma negativa, logrando que la información en los mercados regionales sobre los excesos de oferta y demanda de bienes no logre ser aprovechada en forma adecuada. El resultado es el aumento en las disparidades de las poblaciones más aisladas, las cuales resultan ser precisamente las más pobres del país. (Zamora; 2012)

Para el crecimiento y desarrollo de un país la infraestructura de transporte es de gran importancia y genera un alto impacto; así mismo, la movilización de carga determina los niveles de crecimiento y de competitividad en los mercados internacionales. El

10

transporte de carga por carretera es un indicador que muestra el comportamiento del sector y su repercusión en la economía nacional, siendo el transporte por vía terrestre el mayor porcentaje del total, a través de una red que no alcanza a ser suficiente. (Zamora; 2012).

El transporte constituye uno de los factores determinantes en la constitución de un mercado amplio y se debe presentar en términos de calidad, oportunidad, tiempo y costos y sus requerimientos en cuanto a eficiencia y economía, se incrementa en la medida que aumenta el comercio mundial. Además estos autores plantean que la competitividad que se pretende dar, obliga a nuestro país, a ofrecer en el tema del transporte, ventajas en cuanto a costos, confiabilidad, rapidez y flexibilidad en la distribución de mercancías, situación que se logra a través de ofrecer una infraestructura vial adecuada a las circunstancias. (Zamora; 2012)

A continuación en la Tabla1.1 se indica la carga movilizada entre la década del año 2000 y 2010 en Colombia. Según el Ministerio de transporte (2011) la movilización de carga de un país indica principalmente su nivel de desarrollo y de productividad, así como sus índices de competitividad.

**Tabla 1.1**. Carga movilizada entre la década 2000-2010 en Colombia

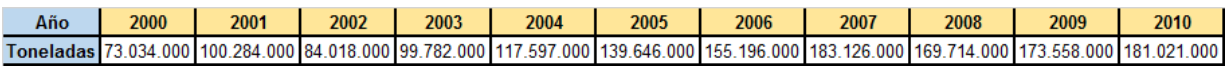

**Fuente**: (Ministerio de transporte, 2011)

En contraste, se tiene además la información de la cantidad (Toneladas) que se trasportaron en otros países como por ejemplo Chile y España, los cuales presentaron un aumento constante analizándolo hasta el año 2010. A continuación en la Tabla 1.2 se muestra la carga en exportación transportada para los años 2008 a 2010 en España.

#### **Tabla 1.2**. Carga movilizada en España (2004 – 2010)

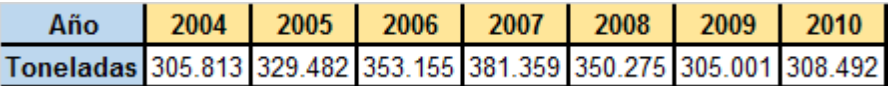

**Fuente:** Modificado del Ministerio de Fomento, España (2010)

Para la siguiente Tabla tenemos la carga movilizada (Toneladas) en Chile para los años 2007 y 2010, en el que se trasportaron aproximadamente **175 millones** y **200 millones** de toneladas respectivamente.

**Tabla 1.3**. Carga movilizada en Chile (2007 y 2010)

| Año | -4007- | 2010                              |
|-----|--------|-----------------------------------|
|     |        | Toneladas 175.000.000 200.000.000 |

**Fuente:** Modificado del Ministerio de Transporte y Telecomunicaciones de Chile (2011)

Si se comparan los datos de las tablas 1.1, 1.2, 1.3; se tiene que las cargas movilizadas durante el año 2010 en los tres países, se tiene que España y Chile movilizan un 40% y un 10% respectivamente más que Colombia.

El transporte de mercancías forma parte de uno de los elementos básicos de la logística al constituir el soporte tecnológico indispensable de la conexión entre productores, comerciantes y consumidores, durante el proceso de la distribución física de los diversos orígenes hacia los múltiples destinos. (Henríquez; 2006)

Dice además Henríquez (2006) que el transporte hace parte intrínseca de los procesos logísticos del aprovisionamiento y la distribución, se normaliza como función específica a causa de sus características y función básica en la materialización de la transferencia física de la mercancía de un origen hacia un destino.

12

Según el documento del Ministerio de Transporte (2011), el ranking de las empresas de transporte de carga es liderado en primer lugar por Bogotá con el 34.1%, aquí se concentra el mayor número de empresas de carga porque en esta zona se genera aproximadamente el 28% de la producción nacional, y cerca del 35% de las transacciones de comercio exterior de mercancías del país. Sigue Antioquia con 13.9% y luego Valle del Cauca con el 9.7%. Ver Gráfico 1.1.

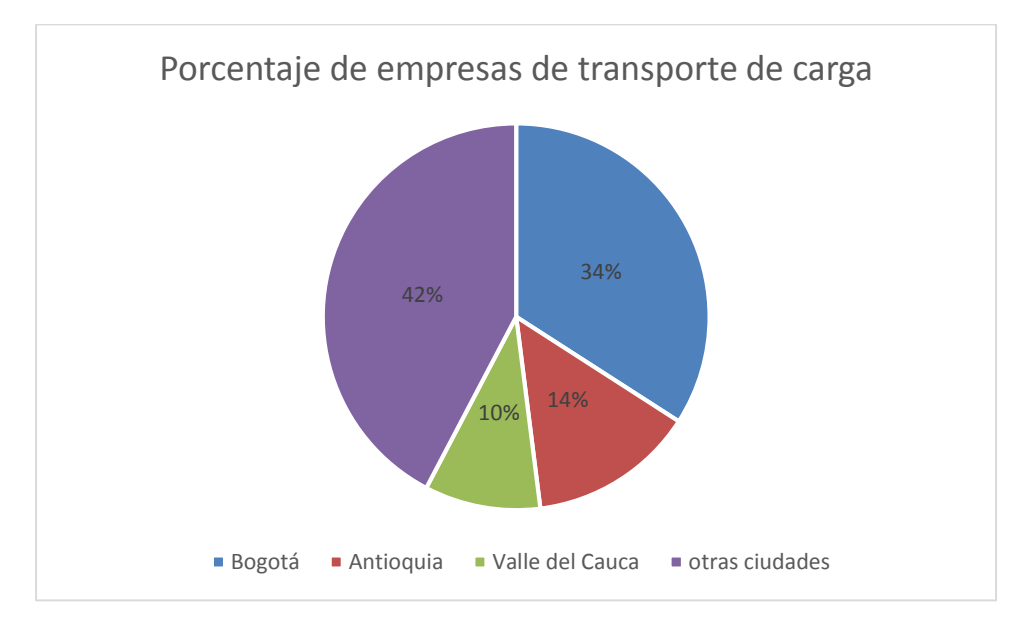

**Gráfico 1.1.** Porcentaje de empresas trasportadoras de carga en Colombia **Fuente:** Datos tomados del Ministerio de Trasporte (2011)

A continuación se presenta el Gráfico 1.2. donde se muestra la participación por ciudades en el transporte de carga

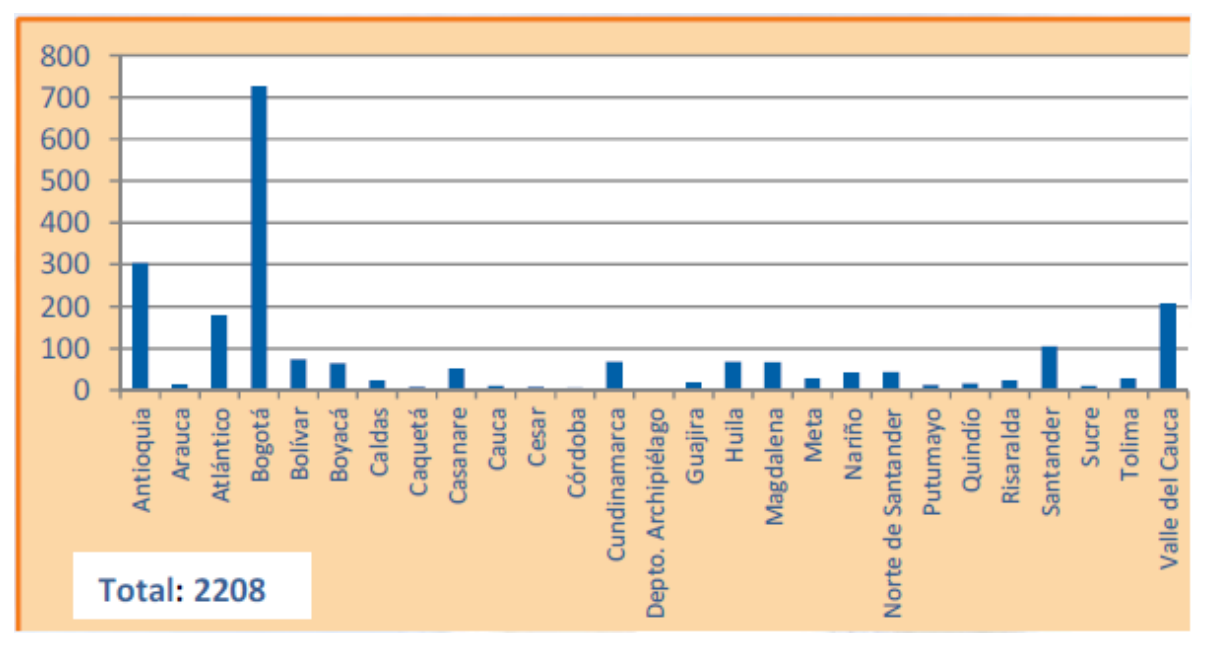

**Gráfico 1.2**. Empresas de transporte de carga en Colombia **Fuente**: (Ministerio de transporte, 2011)

Cuando se habla de un mejoramiento en la cadena de suministros (*supply chain management*), Robusté (2005) dice que se deben incluir todas y cada una de las operaciones necesarias para mantener una actividad productiva: desde programación de compras hasta el servicio de posventa, así pasará por cada etapa que compone este ciclo de actividades.

Si se busca implementar y mejorar la cadena logística se debe asegurar la calidad de los productos que proporcionan la ventaja competitiva y el posicionamiento de la empresa. Por esta razón, temas como rutas de transporte, análisis de la demanda, modelos de producción, entre otros, deben tener especial cuidado y pueden incluso ser mejorados por medio de modelos cuantitativos. Para esto existen procesos empresariales los cuales son facilitados por uso de tecnologías de información de la cadena logística.

Para llevar a cabo la operación del transporte, las compañías necesitan tener en cuenta varios factores que influyen directamente sobre un resultado eficiente. Entre

14

estos tenemos los corredores logísticos por los cuales hacer transitar los camiones de carga que llevan la mercancía desde el origen hasta su destino final.

Un corredor logístico, según Conpes (2008), es aquel que logra articular de manera integral origen y destino en aspectos funcionales y físicos como la infraestructura de transporte, los flujos de información y comunicaciones, las prácticas comerciales y de facilidad en el comercio.

La importancia de un corredor logístico para el país es hacer que su desarrollo interno sea cada vez más positivo. Los corredores logísticos óptimos para transporte de carga permiten que la producción interna llegue a su destino de forma puntual y con el menor costo posible, además de la importancia que se tiene en la distribución de los productos de tipo importación a cada una de las principales ciudades del país. Como dice Vasco (2011), la infraestructura del transporte es un factor clave para la economía de desarrollo, más que las relaciones consecuentes.

A continuación, en la Figura 1.1 se muestran los principales corredores viales de comercio exterior en Colombia.

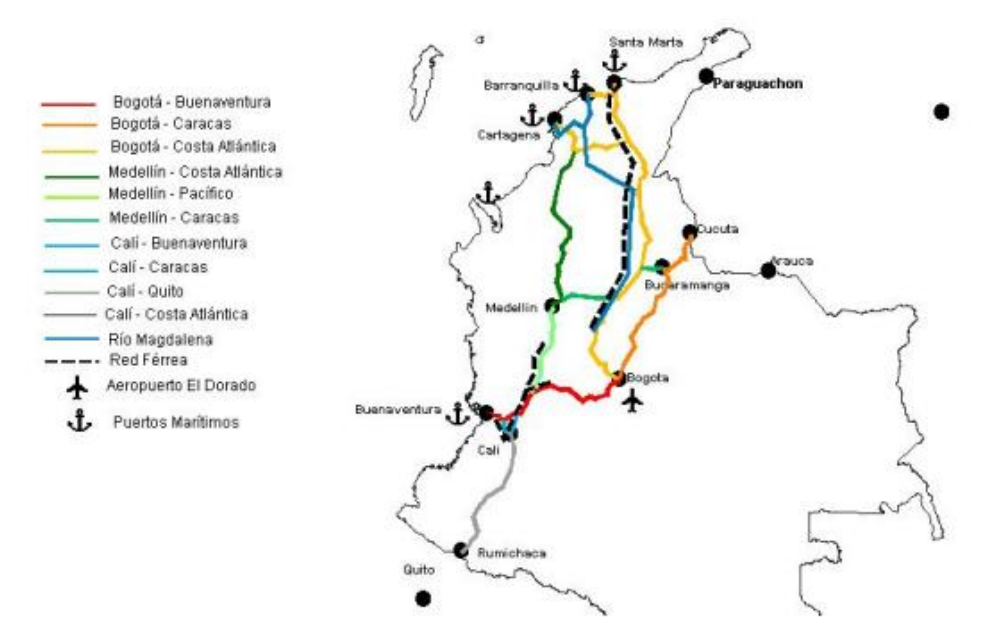

**Figura 1.1**. Principales corredores de comercio exterior

**Fuente**: Documento Conpes 3547

Duque (2011) menciona que Colombia gracias a su posición geoestratégica, tiene las condiciones dadas para transformar el occidente colombiano en un corredor logístico de talla internacional e interoceánica, siempre y cuando se logren enlazar las economías de las Américas y de las cuencas del Pacífico – Atlántico. La forma como el autor plantea esta posibilidad es acudiendo a estrategias para la implementación de una infraestructura y superestructura, que respondan a los requerimientos del comercio global y continental, además de las condiciones ambientales, sociales y económicas de Colombia en función de las oportunidades y desafíos que ofrecen dichos escenarios.

En los últimos años, el país se ha esforzado por contribuir al fortalecimiento de la infraestructura vial cuyo crecimiento sea proporcional al desarrollo económico y social.

Según Zamora & Barrera (2012), con la incursión de nuestro país en la globalización de la economía, se dio una apertura comercial que incrementó la capacidad de carga de los vehículos pesados por las carreteras ocasionando un avanzado deterioro de las vías, ya que tanto las carreteras como los puentes fueron construidos para soportar volúmenes de cargas inferiores a las actuales.

Según el último análisis realizado por la oficina asesora de planeación del ministerio de Transporte, Colombia cuenta con una red vial de 128.000 kilómetros aproximadamente, cifra que conforma la red total de carreteras del país, de los cuales a la red primaria le corresponde 17.143, distribuidos así:

- 11.463 km a cargo del Instituto Nacional de Vías INVIAS
- 5.680 Km concesionados a diciembre 2010

Otros 111.364 Km corresponden a la red secundaria y terciaria.

Además INVIAS tiene a su cargo 34 túneles y 2.292 puentes en su red primaria, los cuales superan los 10 metros de luz. El 75% de estos puentes se encuentran en buen estado, el 18,9% en estado regular y el 61% se encuentran en mal estado o estado desconocido.

16

Según datos de la Oficina Asesora de planeación del Ministerio de Transporte (2010), la red de carreteras a cargo de la nación comprende 17.143 Km, en los que se otorgó una calificación a 10.923 (63,72%) y se tuvo como resultado: 7.960 Km pavimentados y 2.963 Km no pavimentados. Los estados de estas vías se ven reflejados actualmente en el tiempo que tarda un vehículo en recorrer estas rutas, este problema será objeto de estudio para realizar el análisis con base a la simulación que se pretende llevar a cabo y así, teniendo en cuenta la situación actual de las vías, elegir la ruta que demande menos tiempo de recorrido, logrando un beneficio para el trasportador y la empresa.

A continuación se presenta la Tabla 1.4 la cual corresponde al estado actual de la red vial en Colombia.

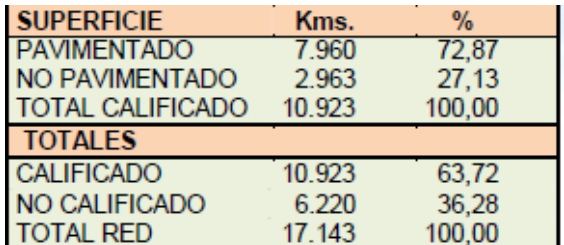

**Tabla 1.4.** Estado actual de la red vial en Colombia

**Fuente**: (Ministerio de transporte, 2011)

La red nacional de carreteras está constituida por troncales, transversales, conexiones alternas, accesos, entre otras.

Las Troncales son las vías que recorren al país de sur a norte constituyéndose en corredores principales para el manejo comercial exterior del país. Se destacan la troncal de Occidente que une Rumichaca en Nariño con Barranquilla pasando por las capitales de Pasto, Popayán, Cali, Medellín con una longitud de 1,466.75 Km de longitud; La troncal del Magdalena que va desde el Puente de San Miguel en el Putumayo hasta Santa Marta en el norte colombiano, con una longitud de 1,704.02

Km de longitud, esta troncal atraviesa por lugares como Mocoa, Neiva, Girardot, La Dorada, San Alberto y Bosconia. La troncal Villagarzón – Saravena con una longitud de 1,032.92 Km, es conocida también como la troncal del llano o corredor de Baja Altura, es la vía que une el sur del país con Venezuela y Arauca. Otras troncales principales son la Troncal Central y la Troncal Central del norte que unen Bogotá con Cúcuta y le dan salida al centro del país con Venezuela. Del total de los 6,075.97 Km que constituyen las troncales 5,575.7 Km (91,77%) se encuentran pavimentados y 500,27 (8,23%) en afirmado. (Zamora Fandiño & Barrera Reyes, 2012).

Las Transversales son aquellas vías que van de oriente a occidente del país y de las cuales se destacan las Transversales Buenaventura – Villavicencio – Puerto Carreño, Medellín – Bogotá, Tribugá – Arauca. De los 6,217 Km, 4,029.37 se encuentran pavimentados (64.81%) y 2,187.63 en afirmado que corresponden al 35,19%. De las transversales que se encuentran tramos o sectores con buen porcentaje en afirmado se pueden destacar las transversales de Tribugá – Arauca, Puerto Boyacá – Monterrey, Depresión – Momposina y Huila – Cauca. Las transversales pavimentadas que se encuentran en estado regular, cuenta con mayor participación la Transversal Buenaventura – Villavicencio – Puerto Carreño la cual presenta 275.9 Km regulares en los sectores Buenaventura – Buga y Girardot – Bogotá, de un total de 885.89 Km. (Zamora Fandiño & Barrera Reyes, 2012).

Según el ministerio del transporte (2003), la gestión adelantada por el gobierno nacional, a través del Instituto Nacional de Vías, para mantener en buen estado la red nacional, se continúan presentando bajas especificaciones de diseño lo que conlleva a reducciones de la velocidad y la capacidad de carga, que junto a aumentos de la demanda de tráfico, se convierten en gran limitante para la operación eficiente. Lo anterior, unido a la difícil topografía del país, y a que los grandes centros productivos están concentrados en el interior del país, creando un arancel natural que afecta la competitividad, se convierte en factores restrictivos para el acceso hacia los mercados internacionales.

En este modelo de simulación se elige la ruta Medellín – Pacífico como corredor vial a cual se tiene como objetivo diseñar, modelar y analizar para este proyecto, tomando siempre como punto de inicio la Ciudad de Medellín (Antioquia) y el punto de destino la ciudad de Buenaventura (Valle del Cauca), se pretende trabajar con cinco rutas diferentes que partan desde el mismo lugar de inicio y mismo destino. Estas rutas se muestran a continuación en la figura 1.2.

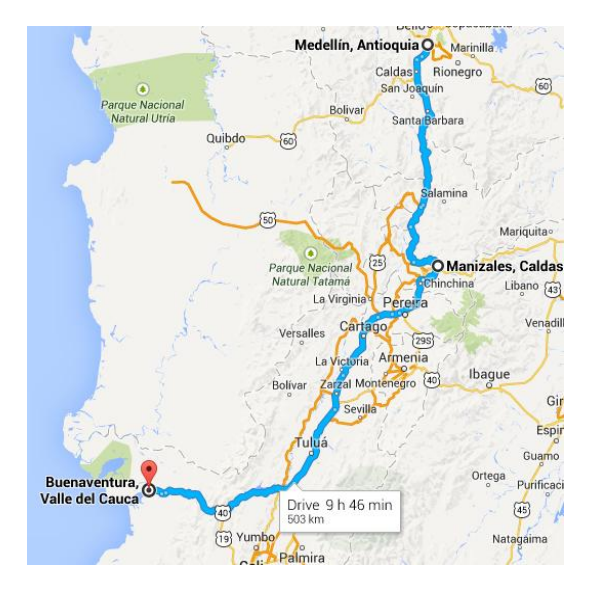

**Figura 1.2.** Corredor vial Medellín-Buenaventura: Las cinco rutas elegidas

a) Medellín – Manizales – Buenaventura

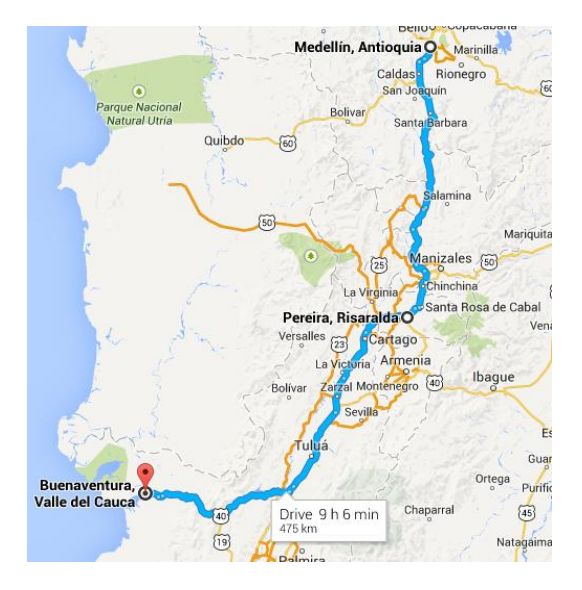

b) Medellín – Pereira – Buenaventura

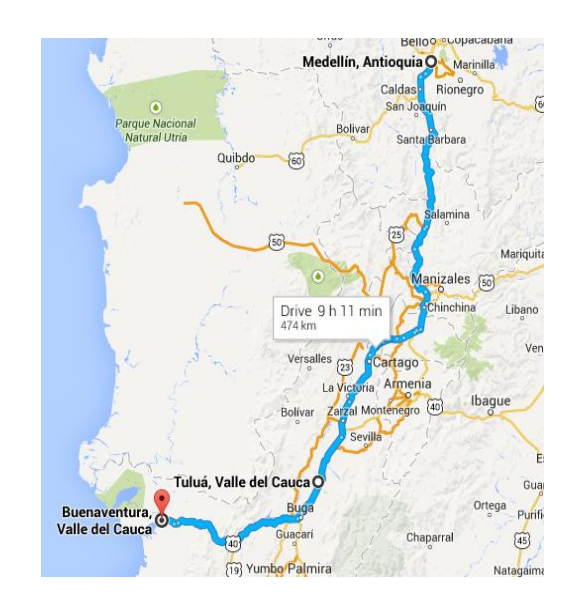

c) Medellín – Tuluá – Buenaventura

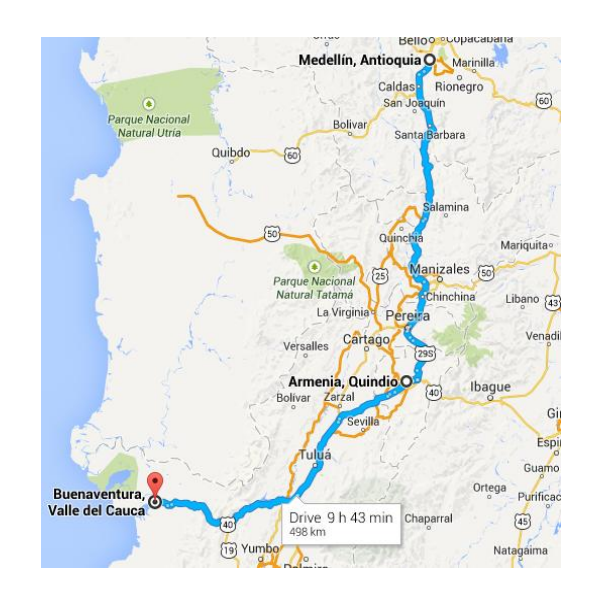

d) Medellín – Armenia – Buenaventura

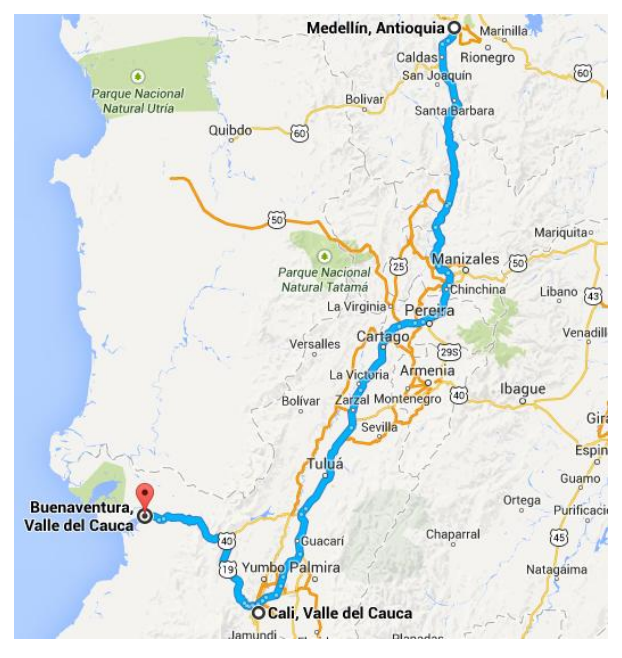

e) Medellín – Cali - Buenaventura

## **Fuente**: https://**maps**.**[google](https://maps.google.com/)**.com/

Los cinco tramos indicados en la Figura 1.2 corresponden a los corredores que serán simulados y analizados con el fin de encontrar la ruta más óptima. A continuación se denominan estos tramos como se muestra en la tabla 1.5.

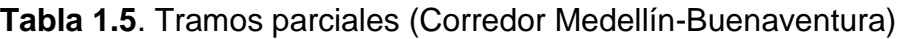

| <b>Tramo parcial</b>                           | Denominación | <b>Distancia</b><br>(Km) |
|------------------------------------------------|--------------|--------------------------|
| Medellín-<br>Manizales-<br><b>Buenaventura</b> | Tramo A      | 503                      |
| Medellín-Pereira-<br><b>Buenaventura</b>       | Tramo B      | 475                      |
| Medellín-Tuluá-<br><b>Buenaventura</b>         | Tramo C      | 474                      |
| Medellín-<br>Armenia-<br><b>Buenaventura</b>   | Tramo D      | 498                      |
| Medellín-Cali-<br><b>Buenaventura</b>          | Tramo E      | 549                      |

**Fuente**: Elaboración propia

De acuerdo con la Tabla 1.5. Es posible caracterizar cada denominación de los trayectos. Una vez definido estos trayectos se realiza su respectivo análisis de variables en el siguiente capítulo.

Existen diversos problemas que afectan directamente al sector de transporte de carga no solo a nivel nacional sino también a nivel de algunas ciudades del país. Esto lo manifiesta Chagüendo (2011), dice que los problemas que afronta el sector de transporte de carga son un dolor de cabeza para el país, problemas comunes como inmovilizaciones a causa de protestas por el incumplimiento de la tabla de fletes y una "guerra de precios" que denuncian los camioneros, una sobreoferta del parque automotor y "la falta de dientes" del gobierno para hacer cumplir las normas.

En un estudio realizado por Garrido & Onaindía (2008) sobre optimización de rutas de transporte, señalan que algunas empresas de transporte por carretera no pueden establecer una red de transporte fija y permanente entre todos los destinos de la empresa. Por consiguiente, estas empresas se ven en la obligación de disponer de centros de intermediación, donde se carga y/o descarga la mercancía procedente de otros centros. Además mencionan que los pedidos son transportados por tramos en uno o más vehículos, de forma que un mismo vehículo pueda llevar distintas expediciones.

## <span id="page-21-0"></span>**CAPÍTULO 2. DEFINICIÓN DE LAS VARIABLES PARA EL MODELO DE SIMULACIÓN**

Una forma de medir el desempeño de los procedimientos que se llevan a cabo en el transporte de carga durante el inicio y fin de un recorrido es mediante indicadores logísticos. Un indicador logístico busca evaluar la eficiencia y eficacia de la gestión logística de la organización, así como la utilización de la tecnología y el manejo de la información, con el ánimo de lograr un control permanente sobre las operaciones. Busca además tener un seguimiento al cumplimento de los objetivos y metas con el fin de facilitar el mejoramiento general de la cadena de suministro. (Mora; 2004)

Los indicadores logísticos permiten evaluar el desempeño y el resultado en procesos de recepción, almacenamiento, inventarios, despachos, distribución, entregas, facturación y los flujos de información entre los socios de negocios. (Mora G., 2007).

Para la logística del transporte de carga, es fundamental el uso de indicadores para llevar un control en la eficiencia de las operaciones. De acuerdo con Camargo (2011), el uso de indicadores, como herramienta de trabajo y control del proceso productivo del transporte, le permite a la organización conducir del tráfico al cumplimiento planificado de su misión y descubrir las dificultades que afectan el rendimiento de los equipos y encarecen el proceso, y no permiten un aprovechamiento eficiente de las potencialidades en el ahorro de recursos, específicamente los combustibles.

Según Zamora & Barrera (2012), La movilización de carga por carretera es un indicador que muestra el comportamiento del sector y su repercusión en la economía nacional; la carga que se transporta por vía terrestre en el país es aproximadamente el mayor porcentaje del total, a través de una red que no alcanza a ser suficiente, además de algunas limitaciones en los procesos logísticos relacionados y que están en un nivel todavía incipiente en Colombia.

Actualmente en Colombia, para el transporte de carga terrestre, se tienen indicadores que describen como se comporta el proceso de los vehículos en movilización y el comportamiento respectivo de la carga. Por su parte, otros indicadores como el índice de utilización vehicular general muestra la forma en que se utilizan los vehículos dentro del proceso de la movilización mercantil; podría calcularse mediante la relación entre la carga transportada y la cantidad de vehículos por configuración.

Para el control de sistemas logísticos se cuenta con el SICE-TAC (Sistema de Información de Costos Eficientes del transporte Automotor de Carga), el cual permite la medición y cálculo de costos operativos en el transporte según sea las características propias de cada viaje: Vehículo, carga, origen, destino, horas estimadas de espera, cargue, descargue. (MinTransporte, 2011)

La estructura de costos del SICE-TAC está compuesta por: Costos variables, costos fijos y otros costos.

- **Costos Variables:** estos costos son aquellos que se generan por la movilización del vehículo. Dentro de estos costos se encuentran los combustibles, el mantenimiento y reparaciones, las llantas, los peajes, los lubricantes, el lavado y engrase y los imprevistos.
- **Costos Fijos:** Los costos fijos son aquellos en los que incurre el propietario del vehículo independientemente de si se encuentra en operación o no. Están dentro de estos costos, los salarios y prestaciones básicas (personas que se encuentran dentro del vehículo), los seguros, el parqueadero, los impuestos y la recuperación del capital.
- **Otros costos:** Son aquellos que dependen de la facturación del viaje que se pretende realizar. Estos costos se encuentran en las comisiones y prestaciones, el factor de administración, la rete fuente y la retelCA.

Por otro lado, el uso de las Tecnologías de la información (TIC'S) para el seguimiento de las operaciones de transporte en Colombia está siendo cada vez más utilizado, esto debido a que la carga por carretera es considerada muy vulnerable debido a problemas de seguridad, piratería y grupos al margen de la ley, además de unas carreteras inestables ante eventos naturales como derrumbes, desbordamiento de ríos, accidentes de tránsito. Ante estos problemas y debilidades del transporte de carga terrestre, la tecnología ha tomado parte positiva y se ha convertido en un aliado de las compañías, mediante la mejora eficiente a la logística del envío y/o recibo de mercancías.

Como parte de la solución mediante las TIC'S, está el uso de Sistemas de Posicionamiento Global (GPS), que brindan la posibilidad de administrar flotas de 500 o más vehículos; permiten segmentar estas flotas según parámetros como tipo de carga o mercancía transportada; también generar reportes automáticos de posición que permiten la evaluación del desempeño del conductor; y una de las funciones más importantes para las compañías es la posibilidad de contar con sistemas de alarma cuando ocurra algo indebido con el vehículo y funciones online para apagar o encender el motor y para cierre de puertas y desenganche del remolque.

Según Duque (2008), a pesar de que Colombia se encuentra rezagada para enfrentar la apertura de sus mercados y participar de la globalización, existen medios de transporte de carga como el terrestre, aérea, fluvial y ferroviaria. En algunos casos se ve la combinación entre estos, por ejemplo un trayecto de Medellín a Miami incluye parte terrestre hasta el aeropuerto y luego aéreo hasta el aeropuerto en el Pacífico o en el Caribe y finalmente un transporte marítimo hasta la ciudad de destino.

Para el analisis de las variables de un corredor vial en la ciudad de Medellin pueden considerarse los factores que se encuentran a continuacion.

 **Tiempo:** El tiempo es una de las principales variables a tener en cuenta. Por ejemplo, si se debe minimizar el tiempo de viaje, de adecuacion, de cargue, entre otros. Es decir, la minimizacion del tiempo de viaje implica considerar no solo aspectos como la velocidad del medio de transporte sino tambien el tiempo que demandan algunos controles como peajes, reviciones aduaneras, abastecimiento de combustible e imprevistos, retenes militares o policiales. Además es necesario tener en cuenta factores temporales en conflicto, por ejemplo, para mercancia perecedera que requieren condiciones especiales de almacenamiento para garantizar su preservacion, esto podria tomar mayor tiempo para la adecuacion de los contenedores.

- **Distancia:** La distancia es otro de los factores principales a tener en cuenta, pero este factor no es necesariamente determinante para garantizar la minimizacion del tiempo de viaje ni las mejores condiciones para el transporte de una determinada clase de producto si la distancia entre los sitios es mínima.
- **Costo:** Podria decirse que el medio de transporte mas rapido y cómodo tiende a ser el mas costoso. Esto depende de las circunstancias y con una adecuada planeacion se puede obtener un medio mas económico. Por otro lado, existen muchos factores a considerar que podrian afectar la definicion de las rutas y los corredores. Estos factores pueden ser el tipo de vias, costos de controles, numero de giros o curvas, presencia de sitios de abastecimiento de combustible y de asistencia mecánica, facilidades para cambiar de ruta y la dificultad de la ruta.
- **Carga:** La movilización de carga de un país indica en gran manera su nivel de desarrollo y de productividad, así como sus índices de competitividad.

El Ministerio de Transporte, como ente regulador del sector, participa en este tema a través de la expedición de las normas que dan las pautas y directrices para el cobro de las tarifas que generen un equilibrio entre las partes. El tema del control y la verificación del cumplimiento de las mismas están a cargo de la Superintendencia de Puertos y Transporte. (MinTransporte, 2011)

Además, el Ministerio de transporte hace referencia a La Resolución 4497 de octubre 28 de 2011 [1] como la norma vigente que regula el tema, y por la cual se adopta el Sistema de Información para la Regulación del Transporte de Carga por Carretera (SIRTCC), se determina también el procedimiento de intervención del valor a pagar y se dictan otras disposiciones. El mencionado sistema de información es una herramienta tecnológica para monitorear y comparar el valor a pagar reportado en el manifiesto electrónico de carga, contra los costos eficientes de operación calculados para cada ruta origen - destino. Para ello se tendrán en cuenta las siguientes variables que conforman la estructura de costos en la operación del servicio público de transporte terrestre automotor de carga según como lo especifica el Ministerio de Transporte (2011).

- Costos eficientes de operación: son los costos de operación del servicio público de transporte terrestre automotor de carga que calcula el Ministerio de Transporte considerando los parámetros de operación más eficientes que se observen en una ruta origen - destino.
- Costos de referencia: son los costos de operación de referencia que calcula el sistema de información y consulta que ha dispuesto el Ministerio de Transporte, y que sirven de apoyo a las partes para determinar los parámetros de negociación económica.
- $\checkmark$  Tipo de operación: se refiere a la forma o medio en que se moviliza la carga, ya sea en contenedores o como carga general.

<sup>&</sup>lt;sup>[1]</sup>https://www.allianz.co/drvg07sf/AZC\_Site\_Allianz/Allianz%20Colombia/Archivos/Portal\_tra nsportadores/Resolucion\_004497\_de\_2011.pdf

- $\checkmark$  Valor a pagar: el cálculo del valor a pagar promedio en cada ruta origen destino se realizara por tonelada, y de acuerdo con los tipos de operación (contenedores y carga general) trimestralmente, a partir de la información que las empresas de transporte reporten al Ministerio en los doce meses anteriores al momento del análisis. Aquel, en calidad de ente rector,  $\checkmark$  intervendrá cada ruta origen - destino por tipo de operación, estableciendo
- el valor mínimo a pagar que deberán pactar las empresas de transporte y los propietarios, poseedores o tenedores de vehículos.

A continuacion se presentará un ejemplo concreto sobre los diversos factores que pueden afectar la definicion de las rutas o corredores. Este ejemplo corresponde al de la Figura 2.1

Supóngase que se tiene un origen A y un destino B, ambos situados en la ciudad de Medellín.

La Figura 2.1. (a) muestra la mínima distancia posible entre estos dos puntos, aunque esto no es posible que un vehiculo siga esta ruta a causa de las restricciones de movilidad fisicas (edificaciones) y al sentido del flujo vehicular. Por otro lado se tiene la Figura 2.1 (b) donde se presenta la ruta mas óptima si se considera el factor tiempo. Para esto se tuvo en cuenta el sentido y la velocidad del flujo vehicular.. La Figura 2.1 (c) muestra la ruta mas "cómoda" en cuestión de giros, por medio de esta ruta se pretenderia minimizar el numero de maniobras por parte del conductor. Y por ultimo, en la Figura 2.1 (d) se presenta una ruta basada en puntos de interés, es decir, lo que se pretende con esta ruta es que el vehiculo pase cerca de sitios de importancia para el viaje seguro el usuario.

**Figura 2.1.** Alternativas de recorrido para un vehículo que parte de un origen A hacia un destino B: a) Recorrido ideal, b) recorrido óptimo en tiempo, c) menos giros para el usuario, d) sitios de importancia para un viaje seguro.

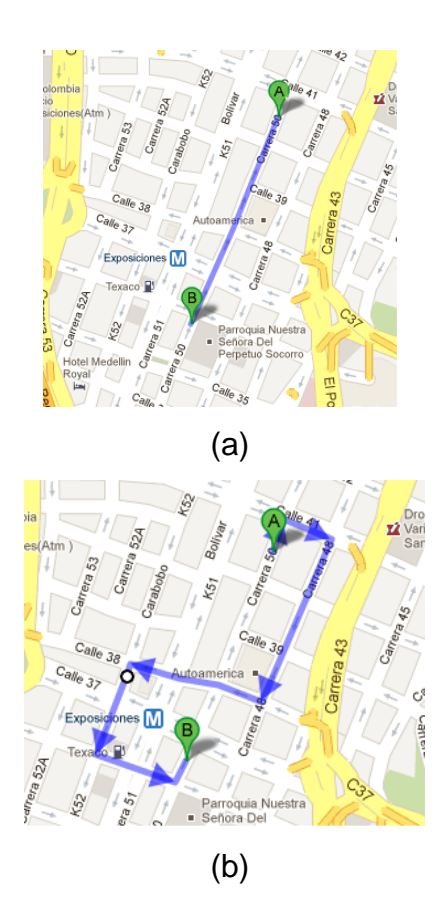

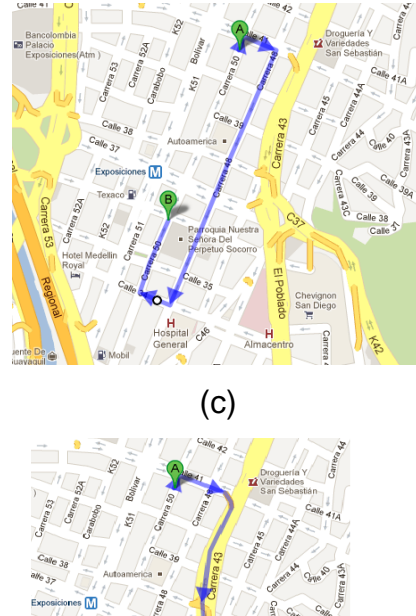

(d)

**Fuente**: Google maps.<https://maps.google.es/>

Para la selección y análisis de las variables, se partirá de la variable tiempo. Quizás la variable fundamental para realizar el modelo y determinar su comportamiento de su trayectoria entre la ciudad de inicio, la ciudad de intermedio y la ciudad de destino. Estos tiempos componen el tiempo total que tarda un camión en completar su actividad en cada recorrido. Los recorridos que serán sometidos al análisis y posteriormente la simulación, serán una combinación de distintos destinos origen y fin para abarcar el recorrido total Medellín – Buenaventura. Esta combinación se presenta como sigue en la tabla 2.1.

| <b>Recorrido</b> | <b>Destino inicio - Fin</b>                    | Distancia (Km) |
|------------------|------------------------------------------------|----------------|
| A                | Medellín - Manizales,<br>Manizales - B/ventura | 503            |
| В                | Medellín - Pereira, Pereira -<br>B/ventura     | 475            |
| C                | Medellín - Tuluá, Tuluá -<br>B/ventura         | 474            |
|                  | Medellín - Armenia,<br>Armenia - B/ventura     | 498            |
| F                | Medellín - Cali, Cali -<br>B/ventura           | 549            |

**Tabla 2.1.** Tipos de recorridos entre Medellín – Buenaventura

#### **Fuente**: Elaboración propia

Como se había mencionado, a cada uno de estos 5 recorridos se analizará como primera variable fundamental, el tiempo. A partir de esta variable se denominarán los tiempos entre ciudades, así como se presenta a continuación en la Tabla 2.2

**Tabla 2.2.** Variables de tiempo

| Tramo | <b>Recorrido</b>      | Variable        |
|-------|-----------------------|-----------------|
|       | Medellín - Manizales  | Ta <sub>1</sub> |
| A     | Manizales - B/Ventura | Ta <sub>2</sub> |
|       | Medellín - Pereira    | Tb <sub>1</sub> |
| В     | Pereira - B/Ventura   | Tb <sub>2</sub> |
|       | Medellín - Tuluá      | Tc <sub>1</sub> |
| C     | Tuluá - B/Ventura     | Tc <sub>2</sub> |
|       | Medellín - Armenia    | $Td_1$          |
| D     | Armenia - B/Ventura   | Td <sub>2</sub> |
|       | Medellín - Cali       | Te <sub>1</sub> |
| E.    | Cali - B/Ventura      | Te <sub>2</sub> |

**Fuente**: Elaboración propia

### <span id="page-29-0"></span>**CAPÍTULO 3. CONSTRUCCIÓN DEL MODELO DE SIMULACIÓN**

Para construir el modelo de simulación, se hará uso de la herramienta PROMODEL, la cual será útil para realizar el modelo y mostrar el comportamiento de sus recorridos. Con este modelo se pretende simular el comportamiento de los recorridos de los camiones a través de los corredores establecidos. Los corredores seleccionados para el modelo se muestran en la Figura 3.2.

Cada uno de los cinco corredores viales, que de acuerdo al planteamiento inicial del modelo parten de un mismo origen y llegan a un mismo destino, fueron sometidos a un análisis de tiempo de recorrido y distancia con el fin de obtener la información necesaria y requerida por el software de simulación PROMODEL.

Como bien se especificó en el capítulo anterior, la variable tiempo de recorrido es la principal en este modelo, pero para ello es necesario tener en cuenta otras variables que influyen directamente para la obtención de estos datos.

Según el Artículo 107 del decreto del ministerio de transporte número 015 del 6 de enero del 2011, los límites de velocidad para camiones de carga en carreteras nacionales y departamentales es de Ochenta (80) Km por hora, aunque debido al estado actual de las vías y las condiciones físicas de la malla vial en estas rutas, los camiones de carga podrían no superar los 50 km/h (Decreto 015, 2011).

Es necesario aclarar que en este modelo no se tendrán en cuenta los tiempos muertos durante el tiempo de viaje, es decir, se asume que el camión lleva una velocidad constante entre la ciudad de origen y destino sin tener en cuenta los incidentes que se puedan presentar en las carreteras, los tiempos de uso personal y descanso. Por tanto se tomará como velocidad constante los 30 Km/h para los diferentes recorridos establecidos para este modelo de simulación

Para obtener los tiempos de recorrido, se hizo uso de la herramienta de Google Maps, indicando la ciudad de origen y destino en cada trayecto (Ver **Figura 3.1**).

### **Figura 3.1**. Cálculo de distancias (Google Maps)

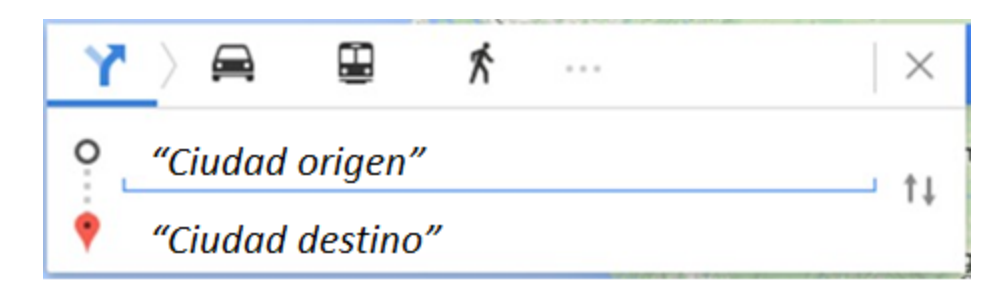

**Fuente**: Google maps.<https://maps.google.es/>

Para calcular las distancias entre ciudades se hace uso del servicio de Google maps debido a que su cartografía está más actualizada que cualquier otro sistema, el acceso es rápido, gratuito y eficiente. Los datos que entrega esta herramienta son aproximados y brindan la posibilidad de modificar la ruta sin cambiar el origen y destino del recorrido, recalculando rápidamente la distancia. Por esta razón las distancias de cada uno de las cinco rutas se obtendrán a partir de esta herramienta con el fin de tener datos confiables y realizar cálculos necesarios con base a los resultados obtenidos.

Cada ruta se analiza partiendo de la generación de 50 datos de tiempo de viaje obtenido a partir de la ecuación *tiempo* (t) =  $\frac{distance(a)}{distance(a)}$  $\frac{u$ tstancia (a). La distancia se obtuvo de la aplicación GoogleMaps (Tabla 1.2) y la velocidad promedio se tomó como 30 km/h en cada tiempo de recorrido.

Los tiempos a utilizar para cada uno de los cinco corredores viales, descritos en la Figura 1.3, se pueden mencionar en detalle en la información que suministra la **Figura 3.3.**

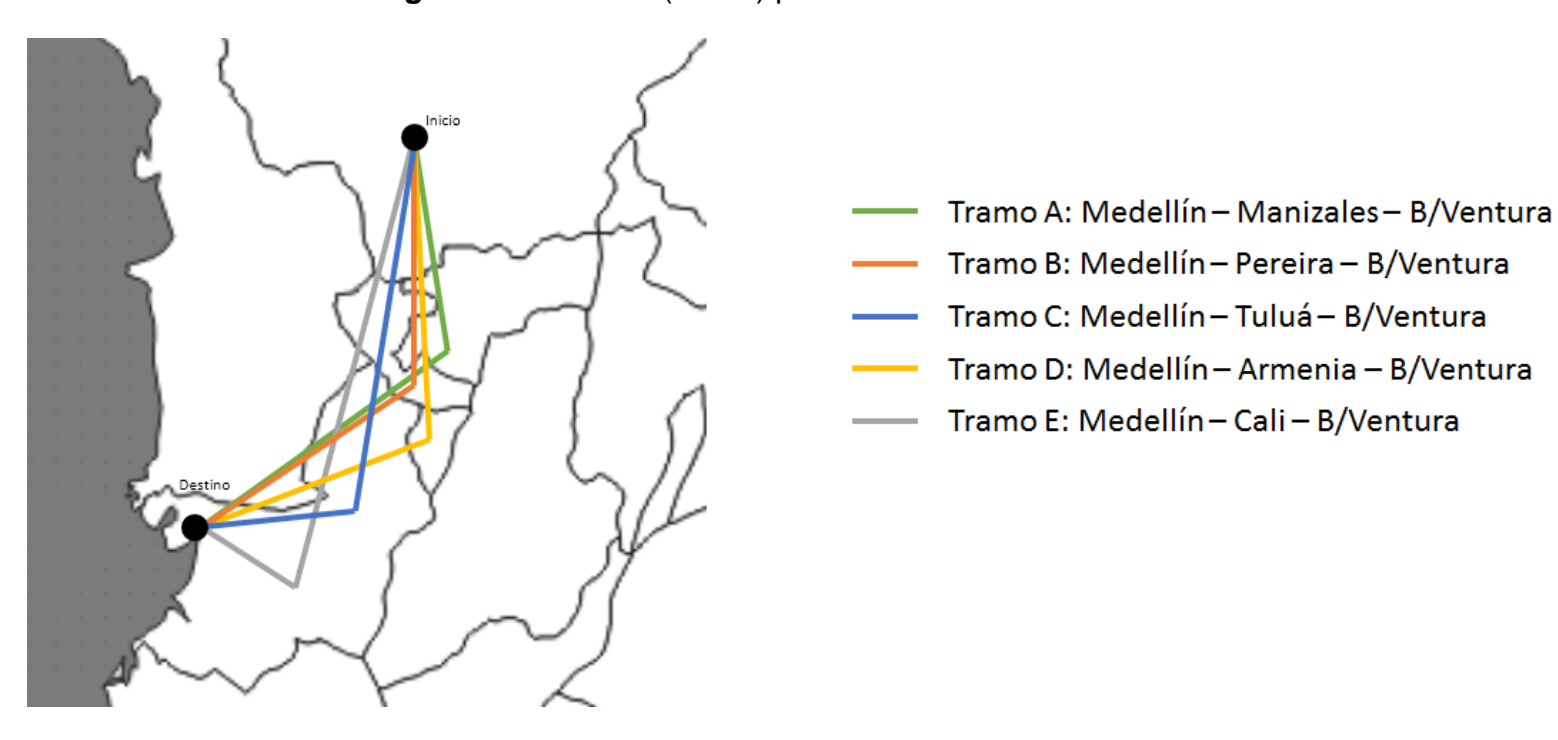

**Figura 3.2.** Tramos (Rutas) para análisis en software de Simulación

**Fuente**: Modificado de http://www.geographos.com

| med-maniz: Data Table<br>$\Sigma$<br>$\qquad \qquad \Box$ | We med-maniz: Automatic Fitting                  |                   |                              | $\mathbb{Z}$<br>$\Box$<br>$\qquad \qquad \Box$ |
|-----------------------------------------------------------|--------------------------------------------------|-------------------|------------------------------|------------------------------------------------|
| 50<br>Points:<br>Intervals:                               | Auto::Fit of Distributions                       |                   |                              |                                                |
| 6.38982                                                   | distribution                                     |                   | rank                         | acceptance                                     |
| 2<br>6.24459<br>3<br>6.1612                               |                                                  |                   | 100                          |                                                |
| 6.64822<br>4                                              | Uniform(6., 6.88)<br>Lognormal(6., -1.08, 0.863) |                   | 1.62                         | do not reject<br>reject                        |
| 5<br>6.7784                                               | Exponential(6., 0.439)                           |                   | $2.46e-002$                  | reject                                         |
| 6<br>6.50966                                              |                                                  |                   |                              |                                                |
| 7<br>6.79612                                              |                                                  |                   |                              |                                                |
| 8<br>6.50674                                              | <b>WE med-maniz: Descriptive Statistics</b>      |                   | $\Sigma$<br>$\Box$<br>$\Box$ |                                                |
| 9<br>6.37466                                              |                                                  |                   |                              |                                                |
| 10<br>6.3779                                              | descriptive statistics                           |                   |                              |                                                |
| 6.46265<br>11<br>6.81806                                  |                                                  |                   |                              |                                                |
| 12<br>13<br>6.47225                                       | data points                                      | 50                |                              |                                                |
| 6.8823<br>14                                              | minimum                                          | 6.01741           |                              |                                                |
| 15<br>6.82426                                             | maximum                                          | 6.8823<br>6.43863 |                              |                                                |
| 16<br>6.84065                                             | mean<br>median                                   | 6.42294           |                              |                                                |
| 17<br>6.50738                                             | mode                                             | 6.51268           |                              |                                                |
| 6.75872<br>18                                             | standard deviation                               | 0.24787           |                              |                                                |
| 19<br>$\mathbf{F}$ 6.49955                                | variance                                         | 6.14396e-002      |                              |                                                |
|                                                           | coefficient of variation                         | 3.84973           |                              |                                                |
|                                                           | skewness                                         | 0.123479          |                              |                                                |
|                                                           | kurtosis                                         | $-1.00697$        |                              |                                                |
|                                                           |                                                  |                   |                              |                                                |

**Figura 3.3**. Tiempos de recorrido y análisis estadístico

a) Tiempo y Análisis Medellín – Manizales

*Fuente:* Promodel, Software de simulación.

De acuerdo con la Figura 3.3 (a), luego de haber generado 50 datos de tiempo para el modelo, se realizó un análisis de datos con el software de simulación ProModel en el que se obtuvo resultados como la distribución y datos de estadística descriptiva. Puede decirse que según los resultados, estos datos tienen un comportamiento Uniforme, rechazando las distribuciones Lognormal y Exponencial.

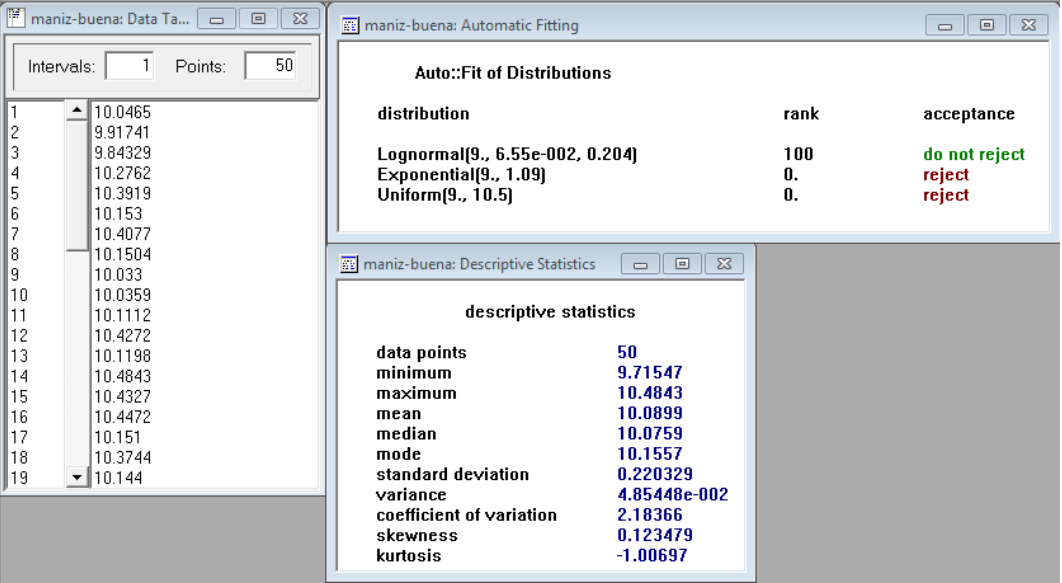

b) Tiempo y Análisis Manizales – Buenaventura

*Fuente:* Promodel, Software de simulación.

En la figura 3.3. (b), s muestra que los datos para el tiempo de recorrido entre la ciudad de Manizales y Buenaventura tienen un comportamiento con distribución Lognormal, rechazando la distribución Exponencial y Uniforme

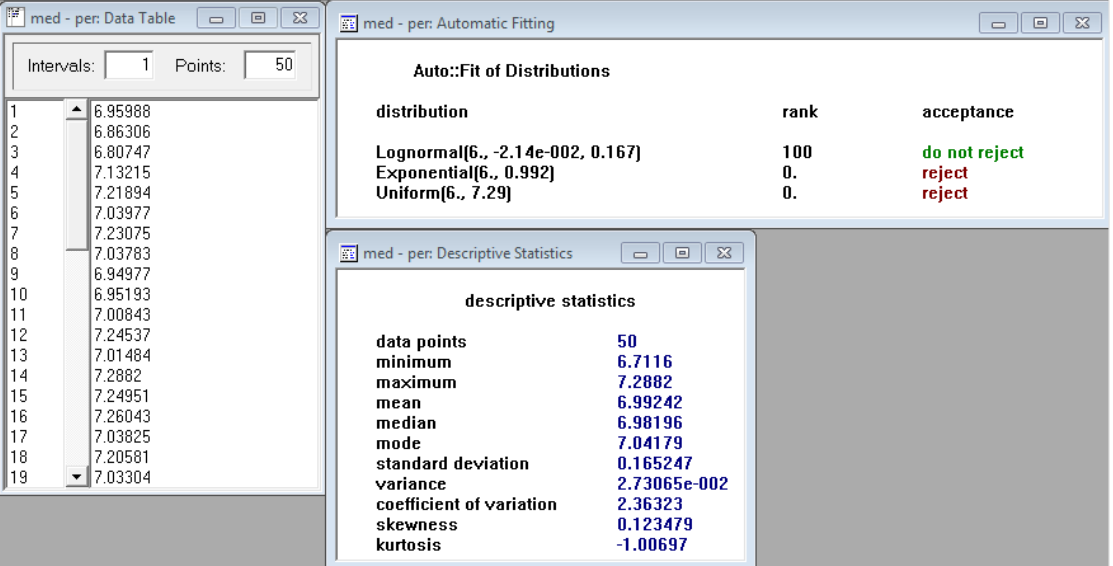

c) Tiempo y Análisis Medellín – Pereira

#### *Fuente:* Promodel, Software de simulación.

El tiempo de recorrido entre la ciudad de Medellín y Pereira, según la Figura 3.3. (c), muestra que los datos tienen un comportamiento con distribución Lognormal, se rechaza la Exponencial y la distribución Uniforme.

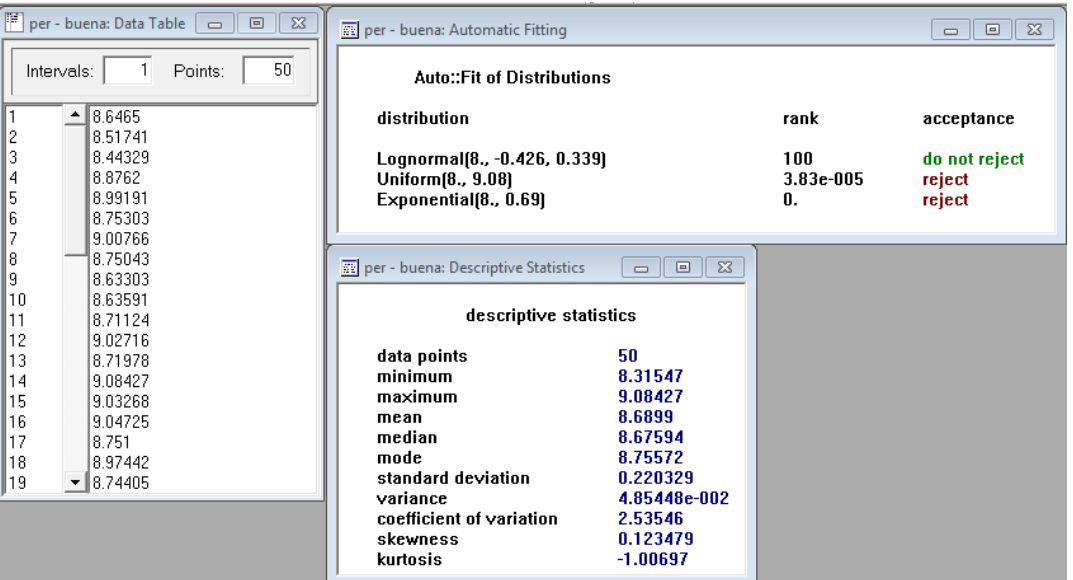

d) Tiempo y Análisis Pereira – Buenaventura

*Fuente:* Promodel, Software de simulación.

En el numeral (d) de la Figura 3.3. Los datos se comportan con distribución Lognormal, rechazando la distribución uniforme y Exponencial.

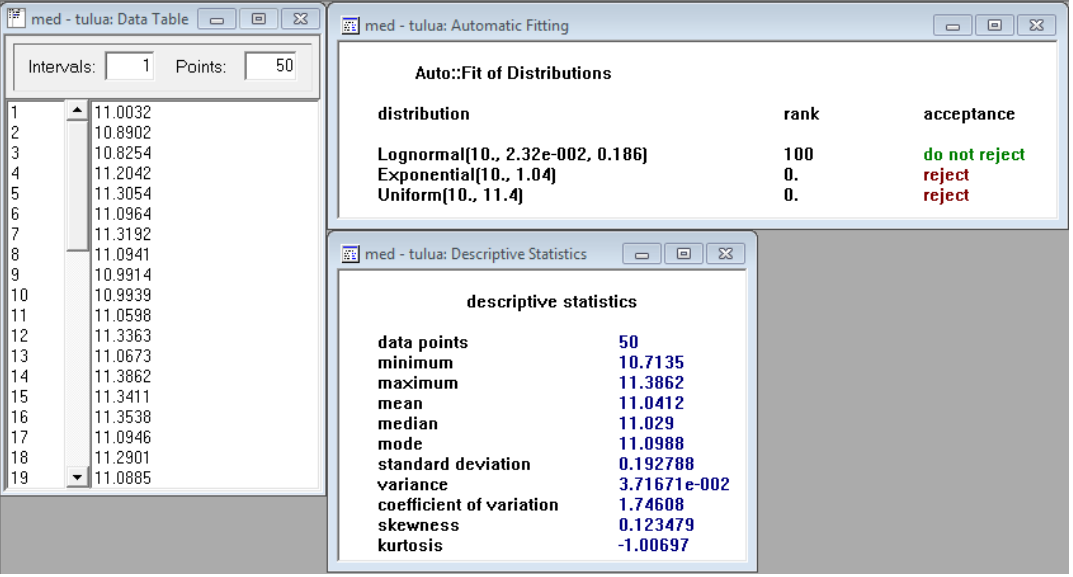

e) Tiempo y Análisis Medellín – Tuluá

*Fuente:* Promodel, Software de simulación.

En la figura 3.3 (e) se muestra que los datos una vez realizada la prueba de validación, poseen una distribución Lognormal; se rechaza la distribución Exponencial y Uniforme.

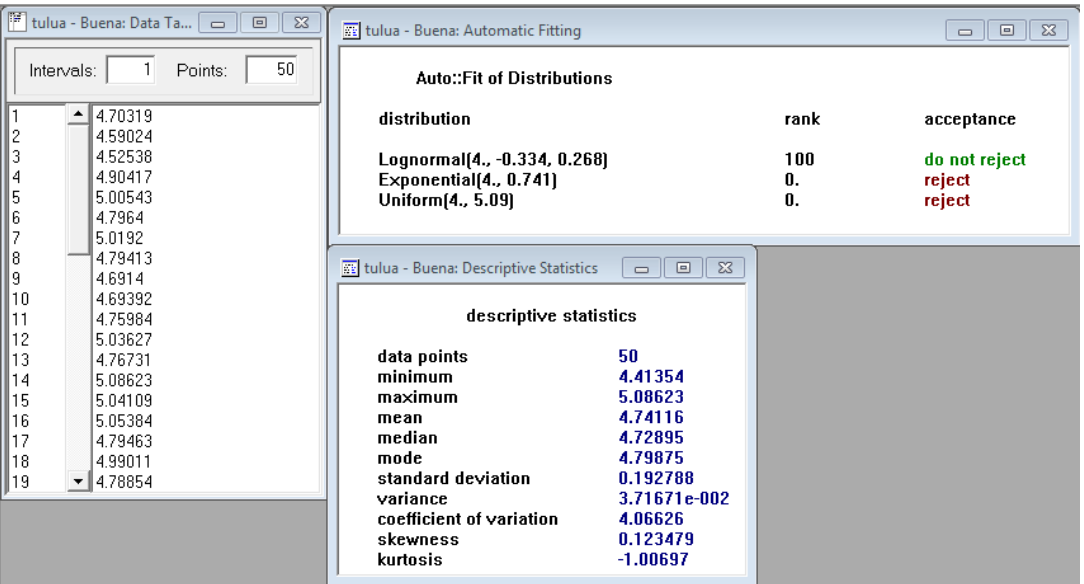

f) Tiempo y Análisis Tuluá – Buenaventura

*Fuente:* Promodel, Software de simulación.

En la Figura anterior (f), los datos muestran un comportamiento con distribución Lognormal, se rechazan las distribuciones Exponencial y Uniforme.

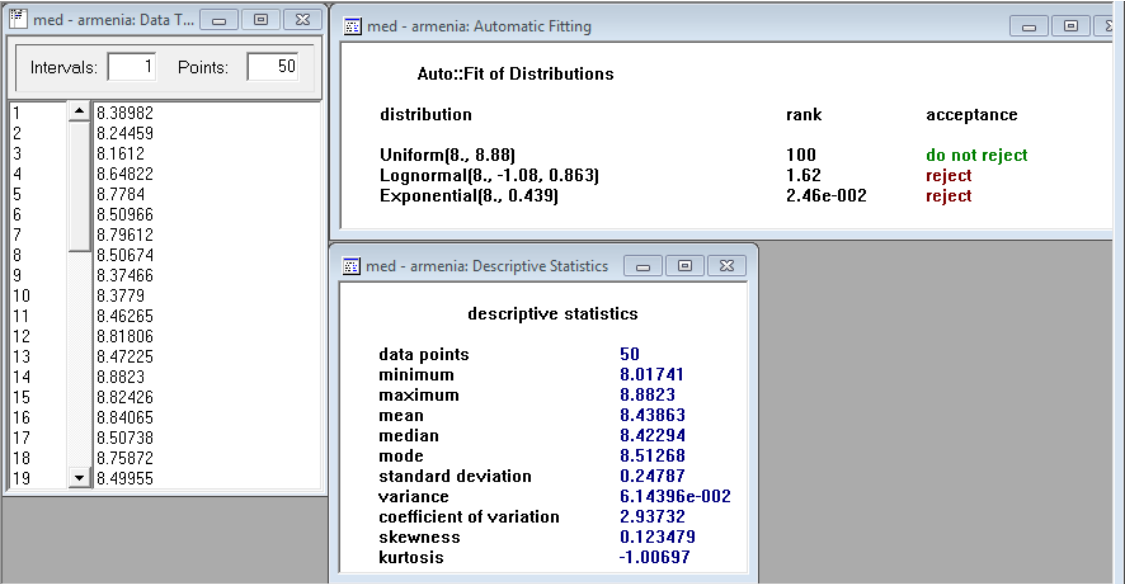

g) Tiempo y Análisis Medellín – Armenia

*Fuente:* Promodel, Software de simulación.

El tiempo que de recorrido entre la ciudad de Medellín y Armenia (Figura 3.3 (g)), muestra que los datos se comportan de manera Uniforme, rechazando las distribuciones Lognormal y Exponencial.

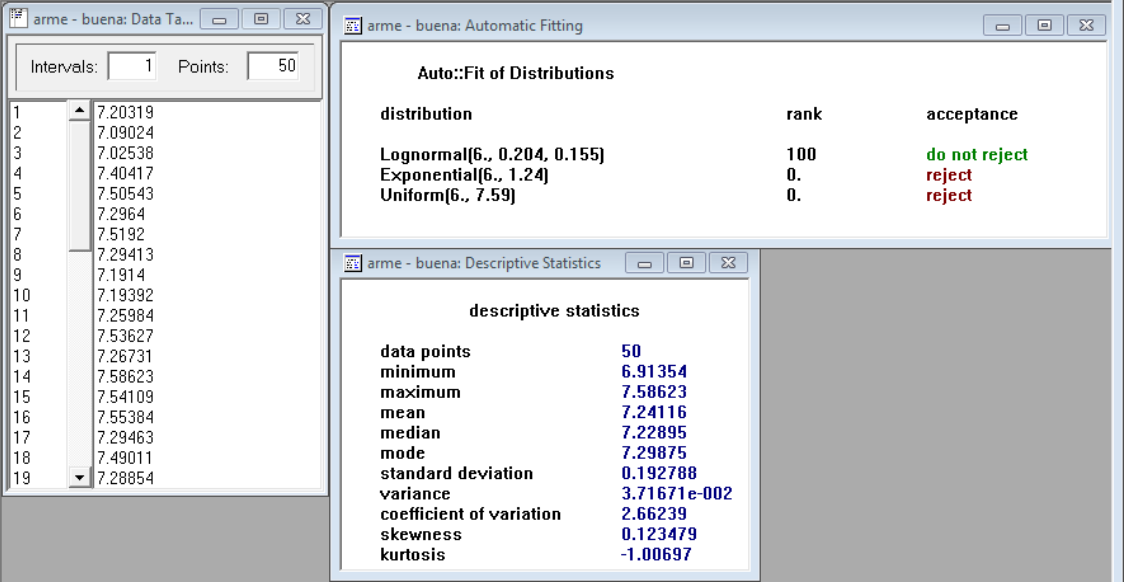

h) Tiempo y Análisis Armenia – Buenaventura

*Fuente:* Promodel, Software de simulación.

En la Figura 3.3 (h), el análisis muestra que los datos poseen una distribución Lognormal, se rechaza la distribución Exponencial y la distribución Uniforme.

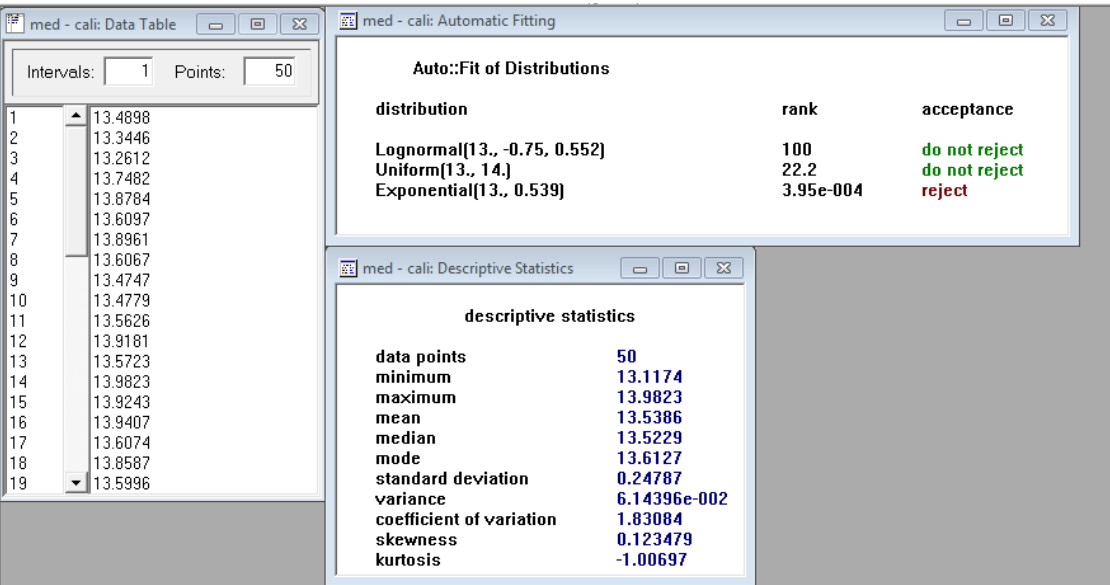

i) Tiempo y Análisis Medellín – Cali

*Fuente:* Promodel, Software de simulación.

En la numeral (i) de la figura anterior, el análisis muestra que los datos acepta dos distribuciones, la Lognormal y la Uniforme; a su vez rechaza la distribución exponencial. En este caso de toma por aleatoriedad la distribución Lognormal para trabajar el modelo.

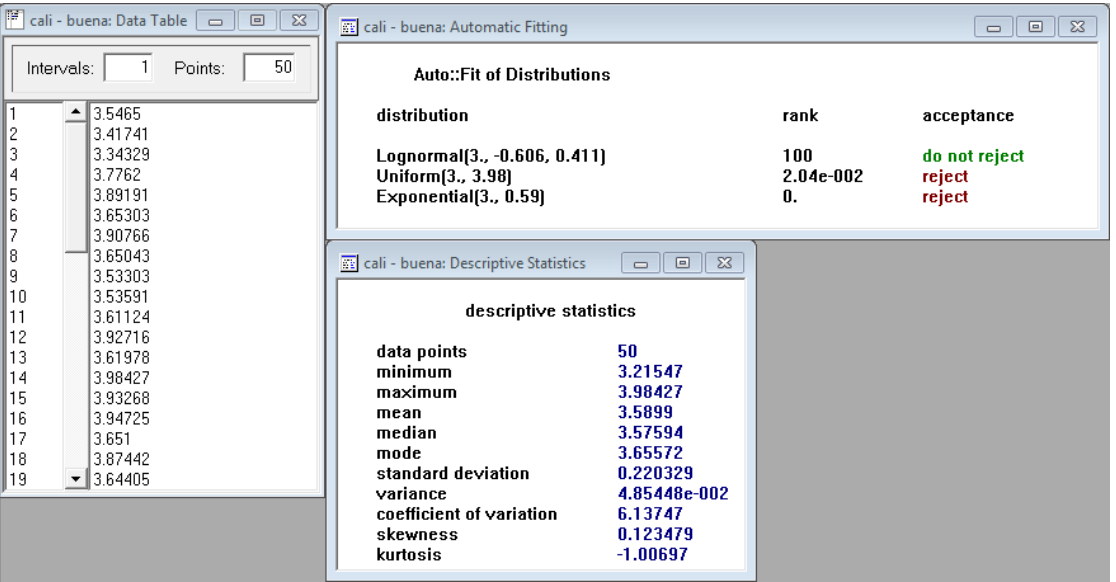

j) Tiempo y Análisis Cali – Buenaventura

*Fuente:* Promodel, Software de simulación.

Finalmente en la figura 3.3 (j), los resultados del análisis realizado a los 50 datos de tiempos muestra que existe un comportamiento con distribución Lognormal, rechazando las distribuciones Uniforme y Exponencial.

Una vez obtenidos los 50 datos, se realizó el análisis estadístico con el fin de determinar la distribución que se ajustara más a los datos. Esta información se presenta de forma resumida en la Tabla 3.1, la cual se muestra a continuación:

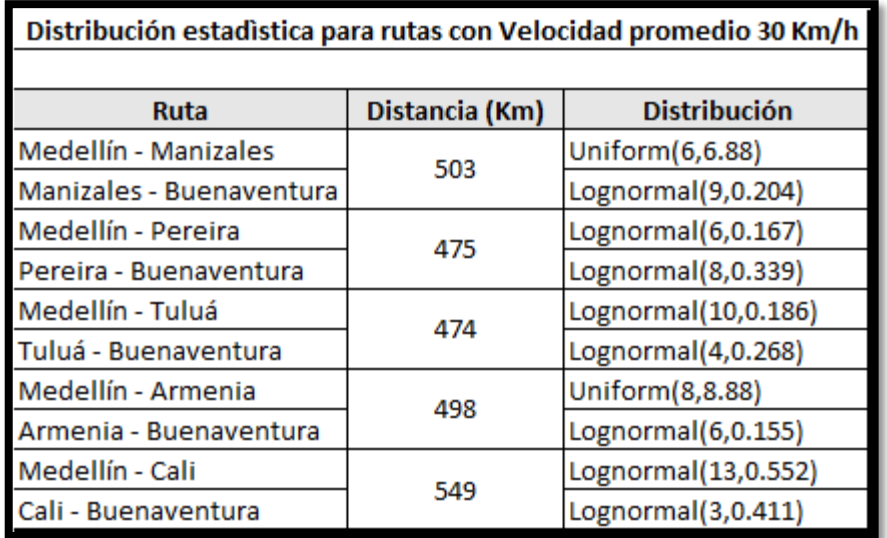

**Tabla 3.1**. Resumen de tiempos y análisis estadístico

**Fuente**: Elaboración Propia

Una vez obtenidas las distribuciones de los tiempos de recorrido para el modelo de simulación, se procede con la elaboración del mismo. El modelo comienza con la definición de las locaciones, es decir, hacen referencia a las ciudades que componen el modelo de simulación. Lo anterior se presenta a continuación

**Figura 3.4.** Locaciones definidas para el modelo de simulación

| ProModel - simulacion Corredor vial (3).MOD - [Locations]<br>$\overline{\mathbb{G}^0}$<br>$\qquad \qquad \Box$ |                          |      |       |      |              |        | $\mathbb{Z}$ |
|----------------------------------------------------------------------------------------------------|--------------------------|------|-------|------|--------------|--------|--------------|
| File Edit View Build Simulation Output Tools Window Help                                                       |                          |      |       |      |              |        | $ E$ x       |
| ░ <b>▁▌▊▏▒▐░▏▏▗▗▗▕▖▏▙▎▊▖</b> ░░▏ <mark>◑</mark> ▕░▐░▝░▏░▏▏▒▏▒▏▏▏▏▒▝▏▟░                                         |                          |      |       |      |              |        |              |
|                                                                                                    | ede ***^ dee de de {\dee |      |       |      |              |        |              |
| Icon                                                                                                    | Name                     | Cap. | Units | DIS  | <b>Stats</b> | Rules  | Notes        |
|                                                                                                    | Cali                     | inf  |       |      |              |        |              |
| <mark>aaaaaa</mark>                                                                                            | Tuluá                    | inf  |       | None | Time Series  | Oldest |              |
|                                                                                                    | Armenia                  | inf  |       | None | Time Series  | Oldest |              |
|                                                                                                    | Pereira                  | inf  |       | None | Time Series  | Oldest |              |
|                                                                                                    | Manizales                | inf  |       | None | Time Series  | Oldest |              |
|                                                                                                    | Medellin                 | inf  |       | None | Time Series  | Oldest |              |
|                                                                                                    | <b>BVentura</b>          | inf  |       | None | Time Series  | Oldest |              |
|                                                                                                    |                          |      |       |      |              |        |              |
|                                                                                                    |                          |      |       |      |              |        |              |

*Fuente:* Promodel, Software de simulación.

Las Locaciones tienen como característica general su capacidad infinita, es decir, para el caso de la locación Buenaventura (BVentura), nunca tendrá límite en la recepción de entidades. Vale recordar que el propósito del modelo es evaluar los tiempos de recorrido, no las capacidades ni los costos de transporte.

**NOTA 1:** Las Entidades (Productos) que se definieron para el modelo fueron solamente por requisito de simulación. No presentan información ni contenido relevante para el modelo. Para cada recorrido (corredor) fue necesario crear una Entidad diferente, esto con el fin de generar cinco corredores totalmente independientes uno del otro. A continuación, en la **Figura 3.5** se muestra el cuadro de Entidades definidas para el modelo de simulación.

**Figura 3.5**. Entidades definidas para cada corredor vial

|                                                                                                    | ProModel - simulacion Corredor vial (3).MOD - [Entities] |             |              |             |
|----------------------------------------------------------------------------------------------------|----------------------------------------------------------|-------------|--------------|-------------|
|                                                                                                    | File Edit View Build Simulation Output Tools Window Help |             |              | $  \approx$ |
| ┆ <b>) O 1 2 2 2 2 2 2 3 2 3 2 3 2 3 4 4 5 4 5 4 5 4 5 4 5 6 7 8 5 4 5 6 6 7 8 5 6 7 8 5 6 7 8 5 7 8 5 7 8 5 7 8 5 7 8 5 7 8 9 5 7 8 9 5 7 8 9 5 7 8 9 5 7 8 9 5 7 8 9 5 7 8 9 5 7 8 9 5 7 8 9 5 7 8 9 5 7 8 9 5 7 8 9 5 7 8 9</b> |                                                          |             |              |             |
|                                                                                                    | <u> aka ≈da amenasu 8 (</u> 901) 280                     |             |              |             |
| Icon                                                                                                    | Name                                                     | Speed (mpm) | <b>Stats</b> | Notes       |
|                                                                                                    |                                                          |             |              |             |
|                                                                                                    | MedManBven                                               | 50          |              |             |
|                                                                                                    | MedPerBven                                               | 50          | Time Series  |             |
|                                                                                                    | MedArmBven                                               | 50          | Time Series  |             |
| ŘÞ<br><b>Ry</b>                                                                                                    | MedTulBven                                               | 50          | Time Series  |             |
| س                                                                                                    | MedCalBven                                               | 50          | Time Series  |             |

*Fuente:* Promodel, Software de simulación.

Uno de los elementos más importantes para este modelo de simulación son los Recursos que se utilizarán para este modelo de simulación, es decir, aquellos que llevarán el producto desde la ciudad de origen Medellín hasta la ciudad de destino Buenaventura; estos recursos son los Camiones, se pretende utilizar un camión para cada corredor definido, cada vehículo de carga se le asignó su respectiva ruta, definiendo las ciudades por las que debe pasar para llegar a su destino, de esta manera será posible justificar la distancia que tiene definida cada corredor vial utilizado en este modelo de simulación. La velocidad como se había mencionado al inicio de este capítulo, la velocidad es constante para cada vehículo de carga, establecida como 30 km/h pero para ingresar esta variable es

necesario expresarla en metros por minuto (mpm). El ingreso de esta información en el software de simulación utilizado se observan en las Figuras **3.6.** y **3.7.**

|                                                                                                    | ProModel - simulacion Corredor vial (3).MOD - [Resources]<br>$    -$      |       |      |              |                        |        |       |     |       |  |
|----------------------------------------------------------------------------------------------------|---------------------------------------------------------------------------|-------|------|--------------|------------------------|--------|-------|-----|-------|--|
|                                                                                                    | File Edit View Build Simulation Output Tools Window Help<br>$ F$ $\times$ |       |      |              |                        |        |       |     |       |  |
| $\  \hspace{.08cm} \hspace{.08cm} \  \hspace{.08cm} \bullet \hspace{.08cm} \bullet \$ |                                                                           |       |      |              |                        |        |       |     |       |  |
|                                                                                                    | <u> ■KB  ∞ДР  МММ  МВО  8  Ф  ДБО </u>                                    |       |      |              |                        |        |       |     |       |  |
| <b>Icon</b>                                                                                                    | Name                                                                      | Units | DTs  | <b>Stats</b> | Specs                  | Search | Logic | Pts | Notes |  |
| <b>CALL</b>                                                                                                    | man                                                                       |       |      |              |                        |        |       |     |       |  |
| €.                                                                                                    | per                                                                       |       | None | By Unit      | med per bven, N1, None |        |       |     |       |  |
| æ.                                                                                                    | arm                                                                       |       | None | By Unit      | med arm bven, N1, None |        |       |     |       |  |
|                                                                                                    | <sub>tu1</sub>                                                            |       | None | By Unit      | med tul bven, N1, None |        |       |     |       |  |
| æ.                                                                                                    | l cal                                                                     |       | None | By Unit      | med cal bven, N1, None |        |       |     |       |  |
|                                                                                                    |                                                                           |       |      |              |                        |        |       |     |       |  |

**Figura 3.6.** Recursos utilizados para el modelo de simulación

*Fuente:* Promodel, Software de simulación.

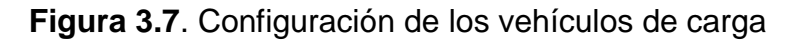

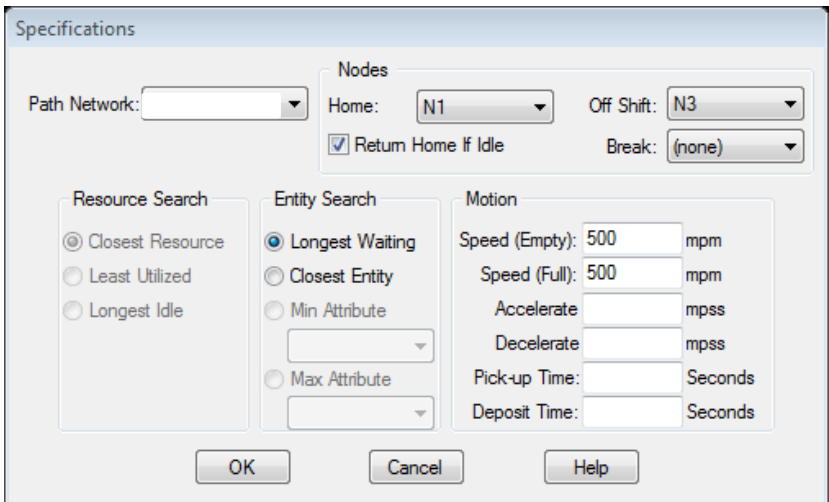

*Fuente:* Promodel, Software de simulación.

**NOTA 2:** La velocidad para cada camión de carga es igual independiente que este con carga o sin ella. Vale recordar que se trabaja con velocidad constante debido a que no se toman los tiempos muertos en que el camión no lleva movimiento alguno hacia su destino.

Finalmente, para la elaboración del modelo, se define el proceso que se lleva a cabo en la simulación. Esta es la etapa en la que todos los requisitos anteriores deben estar conectados y sincronizados para darle forma al modelo.

Es entonces que para el *Processing* del modelo, se configuran las rutas de transporte con las respectivas distribuciones que se mostraron en la Tabla 3.1 y se asigna los recursos que llevaran las entidades, es decir, los vehículos de carga. Además se asocia a cada recurso su respectiva locación, en la que para todos se comienza con Medellín, cruza por la ciudad asignada y finalizan en Buenaventura. El *Processing* del modelo quedó desarrollado como se muestra en la siguiente figura.

| Θ<br>ProModel - simulacion Corredor vial (3).MOD - [Process] |                                              | ■ 区<br>$\qquad \qquad \Box$ |          |
|--------------------------------------------------------------|----------------------------------------------|-----------------------------|----------|
| T File Edit View Build Simulation Output Tools Window Help   |                                              |                             | $ E$ $x$ |
|                                                              | U♦HBB ♦OK N 18595 O BB D HE HIC YYYIYE 66A & |                             |          |
| 画で画 : ※カノ : 画図図 図図図   8 : や刺   7 画面                          |                                              |                             |          |
| Entity                                                       | Location                                     | Operation                   |          |
| MedManRyen                                                   | Medellin                                     | get man WAIT U(6,6.88)      |          |
| MedManByen                                                   | Manizales                                    | get man WAIT L(9,0.204)     |          |
| MedManBven                                                   | <b>BVentura</b>                              |                             |          |
| MedPerBven                                                   | Medellin                                     | get per WAIT L(6.0.167)     |          |
| MedPerBven                                                   | Pereira                                      | get per WAIT L(8.0.339)     |          |
| MedPerBven                                                   | <b>BVentura</b>                              |                             |          |
| MedArmBven                                                   | Medellin                                     | get arm WAIT U(8.8.88)      |          |
| MedArmBven                                                   | Armenia                                      | get arm WAIT L(6,0.155)     |          |
| MedArmBven                                                   | <b>BVentura</b>                              |                             |          |
| MedTulBven                                                   | Medellin                                     | get tul WAIT L(10.0.186)    |          |
| MedTulBven                                                   | Tuluá                                        | get tul WAIT L(4,0.268)     |          |
| MedTulBven                                                   | <b>BVentura</b>                              |                             |          |
| MedCalBven                                                   | Medellin                                     | get cal WAIT L(13, 0.552)   |          |
| MedCalBven                                                   | Cali                                         | get cal WAIT L(3,0.411)     |          |
| MedCalBven                                                   | <b>BVentura</b>                              |                             |          |
|                                                              |                                              |                             |          |

**Figura 3.8**. *Processing* para el modelo de simulación

*Fuente:* Promodel, Software de simulación.

Una vez elaborado el modelo es posible ejecutarlo y observar su comportamiento en un tiempo de simulación establecido. Este tiempo, para obtener resultados más precisos, fue fijado para dos meses de operación, es decir 1440 horas. A continuación, en la **Figura 3.9**, se muestra el modelo en un instante de ejecución.

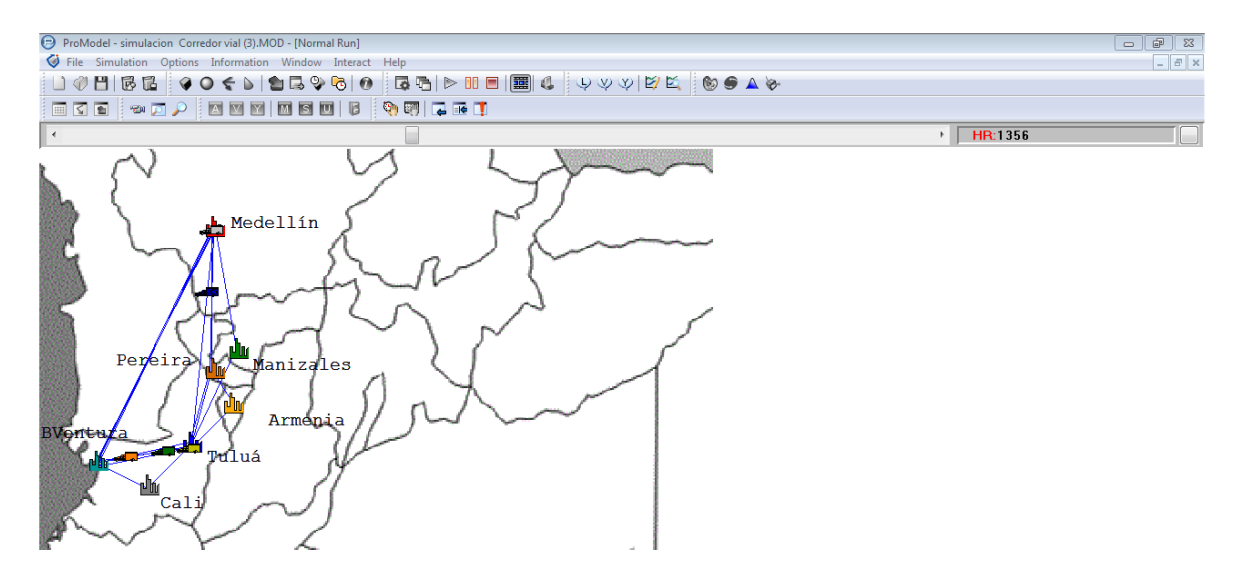

**Figura 3.9.** Simulación del problema en ejecución

*Fuente:* Promodel, Software de simulación.

En esta instancia de la elaboración y ejecución del modelo, es posible obtener los resultados por los cuales se hizo uso de esta herramienta de simulación. Los resultados analizan cada componente del modelo: Locaciones, Entidades, recursos, entre otras. En esta oportunidad se analizarán los resultados de los Recursos (Vehículos de transporte), ya que son éstos los que consumen el tiempo de transporte y a los que será posible realizarles comparaciones. Las Locaciones y las Entidades no serán objeto de análisis debido a que no están siendo afectadas durante la ejecución del modelo y en las cuales desde el comienzo no se asumió variables que alteraran el resultado de la simulación.

Finalizadas las 1440 horas programadas para el modelo de simulación, el Software lanza los resultados, los cuales se muestra y se analizarán a continuación:

### **Tabla 3.2**. Estado de los recursos

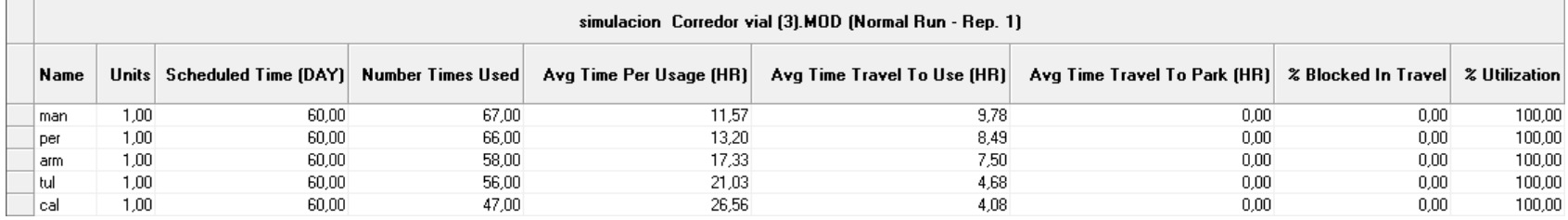

*Fuente:* Promodel, Software de simulación

#### **Tabla 3.3**. Estado de los recursos

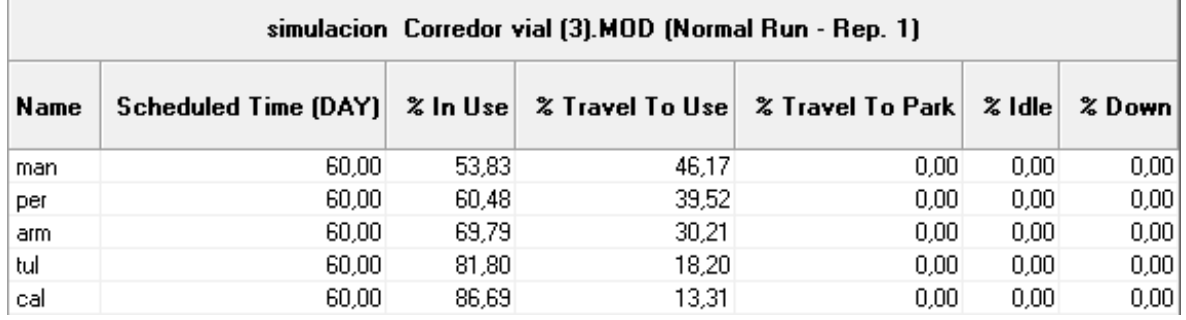

*Fuente:* Promodel, Software de simulación

## **Figura 3.10**. Comportamiento de los Recursos

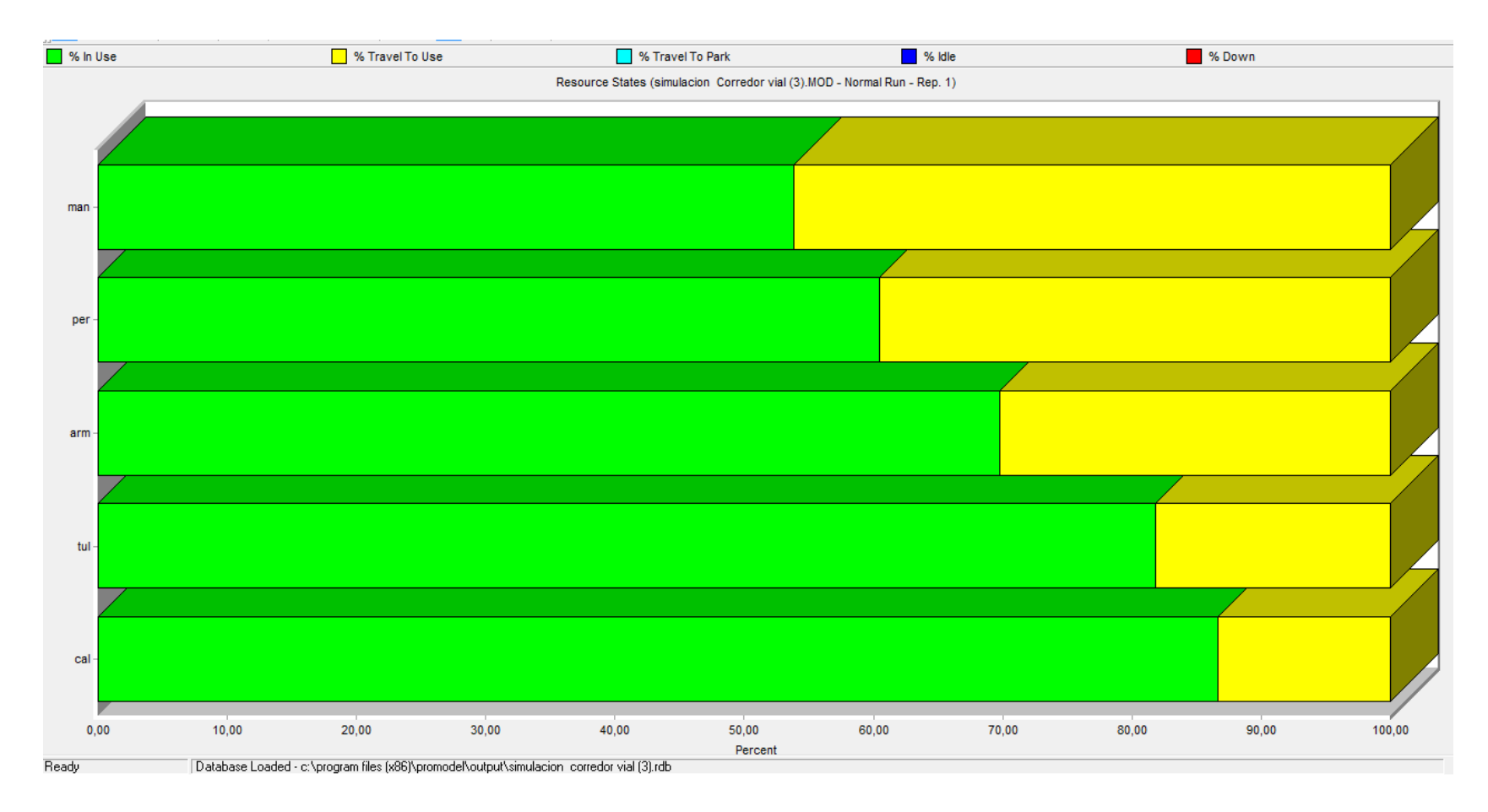

*Fuente:* Promodel, Software de simulación

En la Tabla 3.2 el estado de los recursos lanza los resultados de la simulación en los cuales se puede analizar el comportamiento del modelo de acuerdo a los datos, en este caso, los recursos. El resultado final indica que el recorrido de los camiones desde la ciudad de origen Medellín a la ciudad de destino Buenaventura por las cinco rutas establecidas realizaron los recorridos, *Scheduled Time (DAY),* durante 60 días (2 meses).

En esta misma tabla, la columna *Number Times Used,* informa sobre el total de recorridos que se realizó en cada ruta establecida, según esta información el camión que recorrió mayor número de veces un mismo trayecto, pertenece a la ruta Medellín - Manizales - Buenaventura; esto indica que esta ruta es más corta en tiempo que las demás, al igual que la ruta Medellín – Pereira – Buenaventura que realizó el recorrido en un tiempo muy aproximado. Por otro lado, el camión de carga que menos recorridos realizó bajo este mismo tiempo de operación corresponde a la ruta Medellín – Cali – Buenaventura, cuya repetición fue mucho menos que las demás.

En consecuencia a lo anterior y de acuerdo con la columna del tiempo promedio de utilización del recurso (*Avg Times Per Usage),* se muestra el tiempo (horas) promedio de cada recorrido realizado por los camiones de carga durante los 60 días de recorrido. Estos promedios tiene como dato menor al corredor vial Medellín – Manizales – Buenaventura, esto comprueba el resultado de la columna que indica el número de veces utilizado el recurso; por consiguiente, la ruta que más tiempo (horas) demandó en cada uno de sus recorridos fue aquel perteneciente a la ruta Medellín – Cali – Buenaventura. Cada promedio de las horas que tarda un camión en llegar a al destino, con respecto a cada ruta, son resultados no muy similares entre sí, esto puede determinarse debido a que la diferencia entre el promedio mayor y el promedio menor es de más del 50%.

Es necesario recordar que estos tiempos de recorrido no incluyen tanto el tiempo de retraso en el desplazamiento del vehículo de carga como el tiempo que se requiere en pausas necesarias para el conductor, por esta razón se tomó una

47

velocidad promedio de 30 km/h, así el tiempo resultante dará como resultado un dato aproximado a lo real.

La tabla 3.3 informa sobre el estado de los recursos (vehículos de carga) que realizan el recorrido desde la ciudad de origen Medellín hasta la ciudad de destino Buenaventura, estos resultados están dados para cada ruta atendida por los vehículos, los cuales resumen de manera porcentual el comportamiento general de cada uno de sus recorridos. Como dato general del modelo, el tiempo que se asignó para la ejecución del modelo es el mismo trabajado, 60 días (2 meses), en este tiempo se obtuvieron los siguientes resultados:

Una de las columnas de la tabla de estados de los recursos (% In Use), indica el porcentaje de tiempo que el recurso fue utilizado, de acuerdo con esta información el recurso con mayor tiempo utilizado corresponde a aquel que en el análisis de la tabla anterior correspondió al de menor número de recorridos, pues es de esperarse que si el recurso demandó mayor tiempo de utilización es debido a que permanece mucho más tiempo en carretera cubriendo un trayecto desde el origen hacia su destino.

Con la información dada por esta misma columna el porcentaje de tiempo que el recurso fue utilizado el software proporciona esta misma información en un gráfico de barras, este gráfico corresponde a la Figura 3.10. Por medio de este se puede observar que la región mayor en cada barra corresponde al tiempo de uso de los recursos, de acuerdo con la Tabla 3.3 el recurso que corresponde al trayecto Medellín - Cali - Buenaventura, efectivamente es el que consume más tiempo sobre el total empleado para ejecutar el modelo a causa de ser el corredor con mayor distancia en el recorrido.

Las demás variables que arrojan los resultados de la simulación, no son objetivo de análisis de este modelo, debido a que algunas de ellas no tuvieron alteraciones ni se presentaron casos durante la simulación en los que se generaran datos y comportamientos para su debido análisis e interpretación.

48

## <span id="page-48-0"></span>**CAPÍTULO 4. COMPARACIÓN DE RESULTADOS CON DATOS REALES DEL SECTOR EN EL MODELO DE SIMULACIÓN.**

#### <span id="page-48-1"></span>**Validación de resultados**

Como primer paso en la validación de resultados se pretende hallar los intervalos de confianza para cada variable principal analizada en el modelo. Para esto se realizaron quince corridas del modelo en el Software ProModel arrojando resultados por cada variable de análisis. En este caso se eligen las variables de la categoría Resources, *Number Times Used* y *Avg Times Per Usage* para la ruta Medellín – Manizales – Buenaventura. Ruta elegida por el menor tiempo que demanda en su recorrido. Estos resultados se expresan a continuación en la Figura 4.1

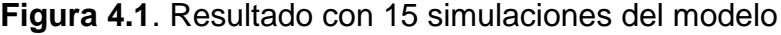

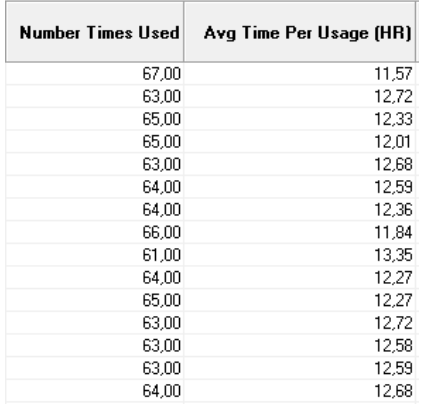

**Fuente:** Promodel, Software de simulación

Como paso siguiente se toman estos datos y se realiza un análisis de estadística descriptiva a cada columna de datos por separado con el fin de obtener de cada variable la Media y su Desviación estándar así como se muestra en la Figura 4.2. a) y b)

![](_page_49_Picture_0.jpeg)

**Figura 4.2**. Análisis descriptivo de variables

a) Resultados para la variable *Number Times Used*

![](_page_49_Picture_87.jpeg)

b) Resultados para la variable *Avg Times Per Usage*

**Fuente:** Promodel, Software de simulación

Con estos datos obtenidos, se realizan los intervalos de confianza correspondientes a cada variable. Para esto es necesario conocer el tipo de distribución de cada conjunto de datos. A continuación, en la Figura 4.3 a) y b), se muestra la distribución que describe cada conjunto de datos.

![](_page_50_Figure_1.jpeg)

**Figura 4.3.** Distribuciones para variables del modelo

a) Resultados para la variable *Avg Times Per Usage*

De acuerdo con el resultado anterior, el conjunto de datos se acomoda a una distribución Exponencial.

![](_page_51_Figure_0.jpeg)

*b)* Resultados para la variable *Number Times Used* **Fuente:** Promodel, Software de simulación

Según el resultado anterior, los datos describen una distribución Binomial.

Según García (2006) y con base a las distribuciones indicadas por la Figura 4.3, el intervalo de confianza no sigue una distribución normal en ninguno de los dos casos, por esta razón el intervalo de confianza para cada variable se calcula a partir de la siguiente ecuación.

$$
IC = \left[ \overline{X} - \frac{s}{\sqrt{r(\frac{a}{2})}}, \overline{X} + \frac{s}{\sqrt{r(\frac{a}{2})}} \right] \qquad (1)
$$

En la ecuación:

- $\overline{X}$  = La media de la muestra
- S = Desviación Estándar de la muestra
- r = Número de réplicas

 $a =$  Nivel de rechazo =  $5%$ 

Con base a la ecuación (1), se procede a calcular los intervalos de confianza para las variables del modelo y posteriormente se indica el resultado, tal como se muestra a continuación.

IC Number Times Used = 
$$
\left[\overline{X} - \frac{S}{\sqrt{r(\frac{a}{2})}}, \overline{X} + \frac{S}{\sqrt{r(\frac{a}{2})}}\right]
$$

En la ecuación (1)

 $\overline{X}$  = 64.00

 $S = 1.46$ 

 $r = 15$ 

 $a =$  Nivel de rechazo =  $5%$ 

Entonces,  $\textsf{IC}_{\textit{Number Times Used}}=\,[\,\,64.00-\,\,\frac{1.46}{\sqrt{1000}}]$  $\sqrt{15\left(\frac{0.05}{2}\right)}$  $\frac{10}{2}$ , 64.00 +  $\frac{1.46}{\sqrt{1.40}}$  $\sqrt{15\left(\frac{0.05}{2}\right)}$  $\frac{103}{2}$ ]

IC *Number Times Used* = [61.62 , 66.38]

En consecuencia, la variable *Number Times Used* cuya distribución es binomial, tras 15 réplicas del modelo se espera que el 95% de ellas se encuentren entre 61.62 y 66.38, lo cual indica proximidad en los datos.

Ahora calculamos el IC para nuestra otra variable,

IC <sub>Avg Times Per Usage</sub> = 
$$
\left[\overline{X} - \frac{S}{\sqrt{r(\frac{a}{2})}}, \overline{X} + \frac{S}{\sqrt{r(\frac{a}{2})}}\right]
$$
 *Euación 4.1*

En la ecuación (1)

 $\overline{X}$  = 12.44  $S = 0.43$ 

 $r = 15$ 

 $a =$  Nivel de rechazo =  $5%$ 

Entonces, IC <sub>Avg Times Per Usage</sub> = 
$$
[ 12.44 - \frac{0.43}{\sqrt{15(\frac{0.05}{2})}}
$$
, 12.44 +  $\frac{0.43}{\sqrt{15(\frac{0.05}{2})}}$ 

 $IC$  *Avg Times Per Usage* = [11.73, 13.14]

En este caso, la variable *Avg Times Per Usage* cuya distribución es exponencial, tras 15 réplicas del modelo se espera que el 95% de ellas se encuentren entre 11.73 y 13.14, lo cual indica exactitud en los datos.

#### <span id="page-53-0"></span>**Comparación de resultados con datos reales del sector**

De acuerdo con Zuluaga & Calle (2008), El corredor vial más competitivo que se tiene con origen Medellín y destino los diferentes puertos colombianos, entre ellos el puerto de Urabá, Barranquilla, Buenaventura, Cartagena y Santa marta, corresponde al corredor vial Medellín hacia Urabá; este corredor vial consta de una distancia total de 363 Km, este argumento sustenta que si este puerto tiene la infraestructura adecuada sería la mejor opción para reducir tiempos y costos de transporte terrestre de las empresas del valle de Aburrá y Oriente cercano, aportando así en hacer más competitivas muchas de las empresas colombianas en el comercio internacional.

A continuación, en la Tabla 4.1 se muestran las distancias entre Medellín y los diferentes puertos de Colombia según el Instituto Nacional de Vías (INVIAS)

![](_page_54_Picture_100.jpeg)

**Tabla 4.1.** Distancias entre Medellín y puertos de Colombia

**Fuente:** Instituto Nacional de Vías (INVIAS)

Las distancias de las rutas anteriores son medidas y controladas por el Instituto Nacional de Vías del Ministerio de Transporte.

La velocidad promedio de los camiones en carretera ha sido determinada por el Instituto de Vías en su metodología para la consolidación de las relaciones económicas entre empresas de transporte y propietarios de vehículos teniendo en cuenta la topografía que el vehículo de carga tiene que recorrer según el origen destino. Para el caso de las principales vías el Ministerio de transporte ha establecido la velocidad promedio, esta información se presenta en la siguiente tabla.

**Tabla 4.2.** Velocidades promedio entre la ciudad origen y los principales puertos

![](_page_55_Picture_117.jpeg)

colombianos

**Fuente**: Instituto Nacional de Vías (INVIAS)

Teniendo en cuenta la información de las velocidades promedio y las distancias, el Ministerio de transporte determinó el tiempo de desplazamiento entre origen destino. Estos tiempos corresponden a los que se muestran en la tabla 4.3.

**Tabla 4.3.** Tiempo de desplazamiento entre la ciudad origen y los principales puertos colombianos

| <b>TIEMPO</b>           |              |  |  |  |  |
|-------------------------|--------------|--|--|--|--|
| <b>RUTA</b>             | <b>HORAS</b> |  |  |  |  |
| Medellín - Barranquilla | 28.8         |  |  |  |  |
| Medellín - Buenaventura | 22.0         |  |  |  |  |
| Medellín - Cartagena    | 25.3         |  |  |  |  |
| Medellín - Santa marta  | 30.2         |  |  |  |  |

**Fuente**: Instituto Nacional de Vías (INVIAS)

De acuerdo con los datos de distancias y tiempos correspondientes a las Tablas 4.1 y 4.3 respectivamente, datos obtenidos con base a estudios realizados para determinar distancias y calcular velocidades dependiendo del estado de las carreteras y las dificultades que se tienen para que los vehículos de carga puedan realizar los viajes, se pueden comparar con los datos trabajados en el modelo de simulación que como objetivo de estudio se realizó en el presente trabajo de grado y los resultados que en él mismo se obtuvieron.

De la información obtenida de INVIAS, se toma como referencia la información del corredor vial Medellín – Buenaventura, la cual señala que la distancia entre estas dos ciudades es de 498 Km, distancia similar a la trabajada en el modelo la cual corresponde a la ruta Medellín – Armenia – Buenaventura; aunque por los resultados de la simulación no correspondió al corredor vial más efectivo para realizar el trayecto desde Medellín hasta Buenaventura, aunque la ruta que obtuvo mejores resultados, Medellín – Manizales – Buenaventura, no tiene mucha diferencia en distancia con respecto a Medellín – Armenia – Buenaventura, la cual consta de 503 Km.

Ahora, con respecto a la variable principal: tiempo, se tiene la tabla 4.3 de tiempos que por parte del Instituto de Vías se calculó con respecto a la relación entre la distancia y la velocidad promedio. Este tiempo para el corredor vial Medellín – Buenaventura corresponde a 22 horas de recorrido, teniendo en cuenta una velocidad promedio de 22.64 km/h y una vía con algunos tramos que complican el recorrido de los vehículos de carga. En nuestro modelo desarrollado y tomando el corredor más rápido, Medellín – Manizales – Buenaventura, se hizo uso de un tiempo estimado de 17 horas aproximadamente aunque si comparamos el tiempo estimado por INVIAS y el corredor vial que más se asemeja a este tiempo corresponde a la ruta Medellín – Tuluá – Buenaventura, la cual tarda aproximadamente 21 horas en recorrer este trayecto (para ver trayecto, remítase a la Figura 1.3, C.)

Realizando una comparación general de los datos obtenidos del Instituto nacional de Vías y los datos utilizados en este modelo de simulación, se encuentran varias similitudes entre las distancias, los tiempos y la velocidad. Para este caso es de esperarse que los resultados entre lo teórico y lo experimental sean algo similares.

Si bien, el puerto más cercano de Antioquia (Por carretera) es Buenaventura, que se encuentra a 498 kilómetros de distancia mientras que el puerto de Urabá está a 365. Desde el siglo XIX se ha hablado de la importancia de desarrollarlo, pero no se ha hecho lo suficiente (Parsons, 2004)

Debido a la inadecuada conexión vial entre Antioquia y el Golfo de Urabá, se debe desviar los productos que tienen como origen o destino las empresas del valle de Aburrá Y Oriente cercano hacia otros puertos tales como: Barranquilla, Buenaventura, Santa Marta y Cartagena, generándose así mayores costos y tiempos de tránsito. (Zuluaga & Calle, 2008)

La zona portuaria de Buenaventura es la zona portuaria más importante que limita con el Pacífico colombiano; este puerto está conformado por dos muelles, la Sociedad Portuaria de Buenaventura y el Grupo Portuario S.A. siendo el primero el más importante en tamaño y capacidad de manejo de carga. Durante el año 2006 por este puerto se movilizaron 10.814.110 toneladas y 143.289 contenedores. (Zuluaga & Calle, 2008).

Para el transporte de carga terrestre, partiendo de la ciudad de Medellín, se tiene varias opciones para puertos marítimos de exportación. En este caso enfocado únicamente al puerto de Buenaventura, se ha realizado un modelo de simulación en el que se analizan los tiempos de 5 rutas diferentes que parten y llegan a un mismo destino, solo que presentan diferencia en las ciudades por las que recorren los distintos vehículos de carga asignados dependiendo de las rutas. Esto puede dar la posibilidad de tener varias alternativas para llegar al destino, teniendo en cuenta tiempos, distancia y estados de la vía.

### <span id="page-58-0"></span>**6 CONCLUSIONES Y RECOMENDACIONES**

Se caracterizó el corredor vial Medellín – Pacífico, tomando como punto de origen la ciudad de Medellín (Antioquia) y el punto de destino la ciudad de Buenaventura (Valle del Cauca), se trabajó con cinco rutas diferentes que parten desde el mismo sitio de origen y destino pero con una ciudad intermedia que hace diferenciar cada ruta en tiempo y distancia estas ciudades son: Manizales, Pereira, Armenia, Tuluá y por último la ciudad de Cali.

Se definió la variable Tiempo como variable fundamental en el desarrollo del modelo, en la que se logró determinar el comportamiento con respecto a las horas de viaje entre la ciudad de inicio, la ciudad de intermedio y la ciudad de destino. Por otra parte, la velocidad del vehículo de carga se trabajó como velocidad promedio de 30 k/h, velocidad que se determinó de acuerdo con el análisis realizado por el Instituto de Vías INVIAS sobre algunos corredores viales de Colombia.

Con base a una herramienta Web, se determinó la distancia en kilómetros de las cinco rutas elegidas para realizar análisis y modelamiento del problema, con esta distancia y teniendo definida la velocidad de los vehículos de carga, se determinó el tiempo de recorrido en horas para cada uno. Estos tiempos obtenidos de cada ruta, fueron utilizados para generar 50 datos en el software ProModel y posteriormente realizarle el respectivo análisis de datos, de aquí se obtuvo la distribución estadística correcta la cual fue destinada para el tiempo de recorrido requerido por el modelo de simulación.

Realizada la simulación se obtuvieron resultados los cuales se puede concluir que, de acuerdo a la tabla 3.2, el vehículo de carga que realizó mayor número de recorridos durante un tiempo establecido de 60 días corresponde a la ruta de Medellín – Manizales – Buenaventura 67 veces durante este tiempo, dato muy aproximado a la ruta Medellín – Pereira – Buenaventura con 66 veces recorrida. En contraste, la ruta que requiere menor recorrido en su respectivo trayecto fue Medellín – Cali – Buenaventura, la cual realizó 47 recorridos en los mismos 60 días. En esta misma tabla, la columna de Promedios de Utilización del recurso señala que la ruta Medellín – Manizales – Buenaventura tardó en promedio 11,57 horas en recorrer este trayecto, a diferencia de la ruta Medellín – Cali – Buenaventura que tardó en promedio 26,56 horas de recorrido, una diferencia de casi el 50% en tiempo de recorrido de la ruta Manizales con respecto a la ruta Cali.

Las variables *Avg Times Per Usage y Number Times Used,* propias de los Recursos; se les halló los intervalos de confianza para el análisis de sus resultados. El intervalo de confianza de la variable *Avg Times Per Usage* muestra como resultado [11.73 , 13.14] datos que presentan exactitud en el resultado general de la simulación. Por otro lado, la variable *Number Times Used* muestra un intervalo de [61.62 , 66.38], que al igual que nuestra otra variable, está también muestra exactitud en el resultado general de la simulación. De acuerdo con este análisis se determinó que ambas variables tienen un comportamiento positivo para modelo de simulación.

De acuerdo con la información obtenida del Instituto de Vías INVIAS, se concluye que la velocidad que este instituto define para el corredor Medellín – Buenaventura, la cual señala que la distancia entre estas dos ciudades corresponde a la ruta Medellín – Armenia – Buenaventura y que de acuerdo a los resultados de la simulación no corresponde al corredor vial más efectivo para realizar el trayecto desde la ciudad de origen hasta la ciudad de destino, no tiene mucha diferencia con los resultados de la ruta Medellín – Manizales – Buenaventura, la cual consta de 503 kilómetros de recorrido.

El tiempo según el Instituto de Vías (INVIAS) el cual hace referencia al corredor vial Medellín – Buenaventura, corresponde a 22 horas de recorrido, teniendo en cuenta una velocidad promedio de 22.64 km/h y una vía con algunos tramos que complican el recorrido de los vehículos de carga. Comparando el anterior tiempo con el utilizado para el modelo de simulación, la ruta Medellín – Manizales – Buenaventura, se hizo uso de un tiempo estimado de 17 horas aproximadamente, aunque si se compara con el tiempo estimado por el Instituto de Vías, el tiempo que más se asemeja a éste es el que corresponde al trayecto Medellín – Tuluá – Buenaventura, ruta que tiene como tiempo de trayecto 21 horas.

Realizada la comparación general de los datos obtenidos de INVIAS y los datos utilizados en este modelo de simulación, se encontraron similitudes entre las distancias, los tiempos y las velocidades.

Con base a los resultados anteriores, se propone realizar un modelo en donde se contemplen mayor número de variables con el fin de optimizar la ruta de transporte y así no solo tomar decisiones para elegir la ruta con respecto al tiempo sino tener la posibilidad de analizar costos y utilidades.

### <span id="page-61-0"></span>**7 BIBLIOGRAFÍA**

- Camargo B., J. (2011). Principales indicadores para la explotacion de transporte automotor de cargas. *Transporte, desarrollo y medio ambiente*, 19-25.
- Chagüendo, F. E. (20 de Febrero de 2011). Los grandes problemas que moviliza el transporte de carga. *El pais*.
- Coló, A., & Patritti, H. (2003). *Introducción a la programación lineal.* Montevideo.
- Conpes. (2008). *Política Nacional Logística.* Bogotá: Departamento Nacional de Planeacion.
- Decreto 015. (2011). Ministerio de Transporte. 5.
- Duque, G. (2008). *El transporte de colombia en blanco y negro.* Manizales: UN.
- Duque, G. (2011). *Nuestro corredor logistico para el PND 2010-2014.* Bogotá: La patria.
- García, E., García, H., & Cárdenas, L. (2006). *Simulación y análisis de sistemas con ProModel.* México: Pearson Educación.
- Garrido, A., & Onaindía, E. (2008). *Un algoritmo para la optimización de rutas de transporte.* Valencia.
- GS1. (2004). *Medicion Indicadores de gestión logísticos.* Chile.
- Henríquez , E. (2006). La logística urbana: conceptos básicos y proposiciones. *Transporte, Desarrollo y Medio Ambiente*, 45-48.
- Lahoz, M., & Lahoz, D. (2009). *Programacion lineal entera .* sevilla.
- Ministerio de transporte. (2011). *Diagnóstico del Transporte 2011.* Bogotá.
- Ministerio de Trasnporte y Telecomunicaciones. (2011). *Metodología de Estimación de la Demanda de Transporte de Carga.* Santiago.
- Ministerio de Trasporte y Comunicaciones. (2010). *Anuario Estadístico 2010.* Lima.
- Ministerio Del Transporte. (2003). *Documento plan estrategico del sector transporte.* Bogotá.
- MinTransporte. (28 de Julio de 2011). *Ministerio de Transporte.* Obtenido de https://www.mintransporte.gov.co/publicaciones.php?id=359
- Mora G., L. A. (2007). *Los indicadores claves del desempeño logistico.* Cúcuta.
- Programación Económica y Presupuestos. Ministerio de Fomento. (2010). *Encuesta Permanente de Transporte de Mercancías por Carretera. 2010.* Sevilla.

Robusté, F. (2005). Logistica del transporte. Barcelona: Edicions UPC.

- Rodriguez, C. (2013). *Análisis del transporte de carga en Colombia, para crear estratégias que permitan alcanzar estándares de competitividad e infraestructura internacional.* Bogotá.
- Vasco Correa, C. A. (10 de Mayo de 2011). *Economic evaluation of current conditions of competition and.* Obtenido de ScienceDirect: http://www.sciencedirect.com.consultaremota.upb.edu.co/science/article/pii/S03014215 12002340#
- Zamora Fandiño, N., & Barrera Reyes, O. L. (2012). *Diagnóstico de la infraestructura vial actual en Colombia.* Bogotá: Universidad EAN.
- Zuluaga, A. G., & Calle, S. (2008). *Cálculo de los fletes territoriales, tiempos de tránsito y nivel de seguridad para las empresas del valle de Aburrá y Oriente cercano canalizando su comercio exterior por el puerto de Urabá, en el año 2006.* Medellín.

### **ANEXOS**

1. Tabla de tiempos de recorrido para cada ruta perteneciente al Corredor Medellín - Buenaventura

![](_page_63_Picture_22.jpeg)